# Konoha

Designer's Notes

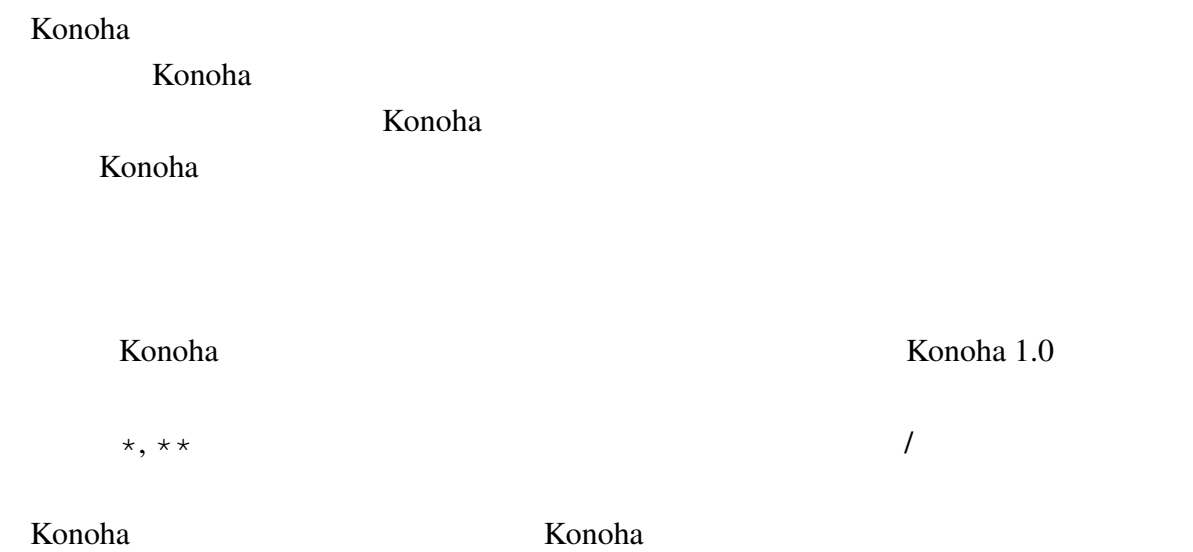

```
: konoha-users@sourceforge.jp
: http://lists.sourceforge.jp/mailman/listinfo/konoha-users
```
Copyright (c) 2008-2009 Kimio Kuramitsu, Konoha Project. All rights reserved.

PDF Konoha sourceforge

PDF  $\blacksquare$ 

http://sourceforge.jp/projects/konoha/releases/

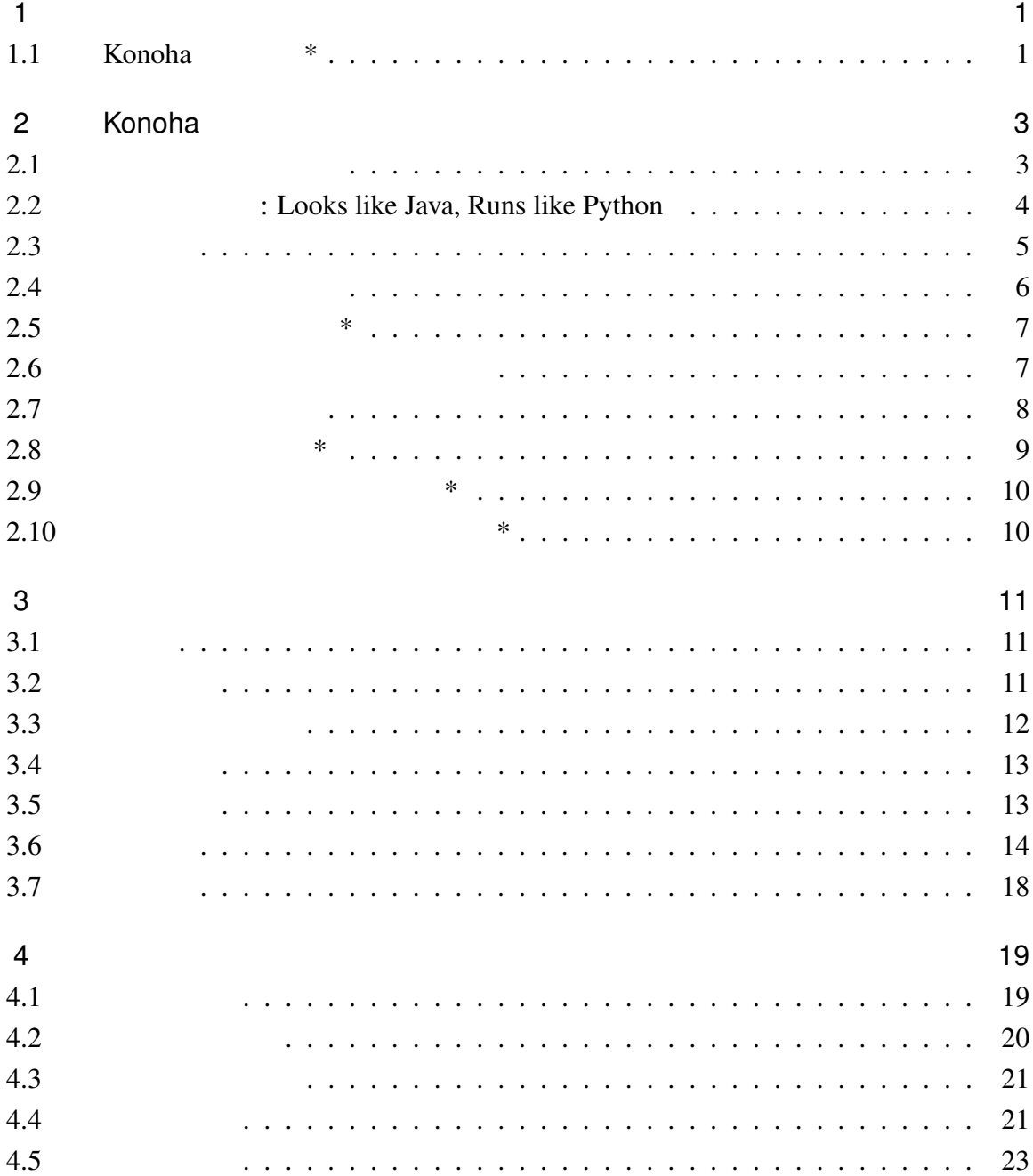

#### $\overline{\mathbf{3}}$

 $\overline{4}$  and  $\overline{4}$  and  $\overline{4}$  and

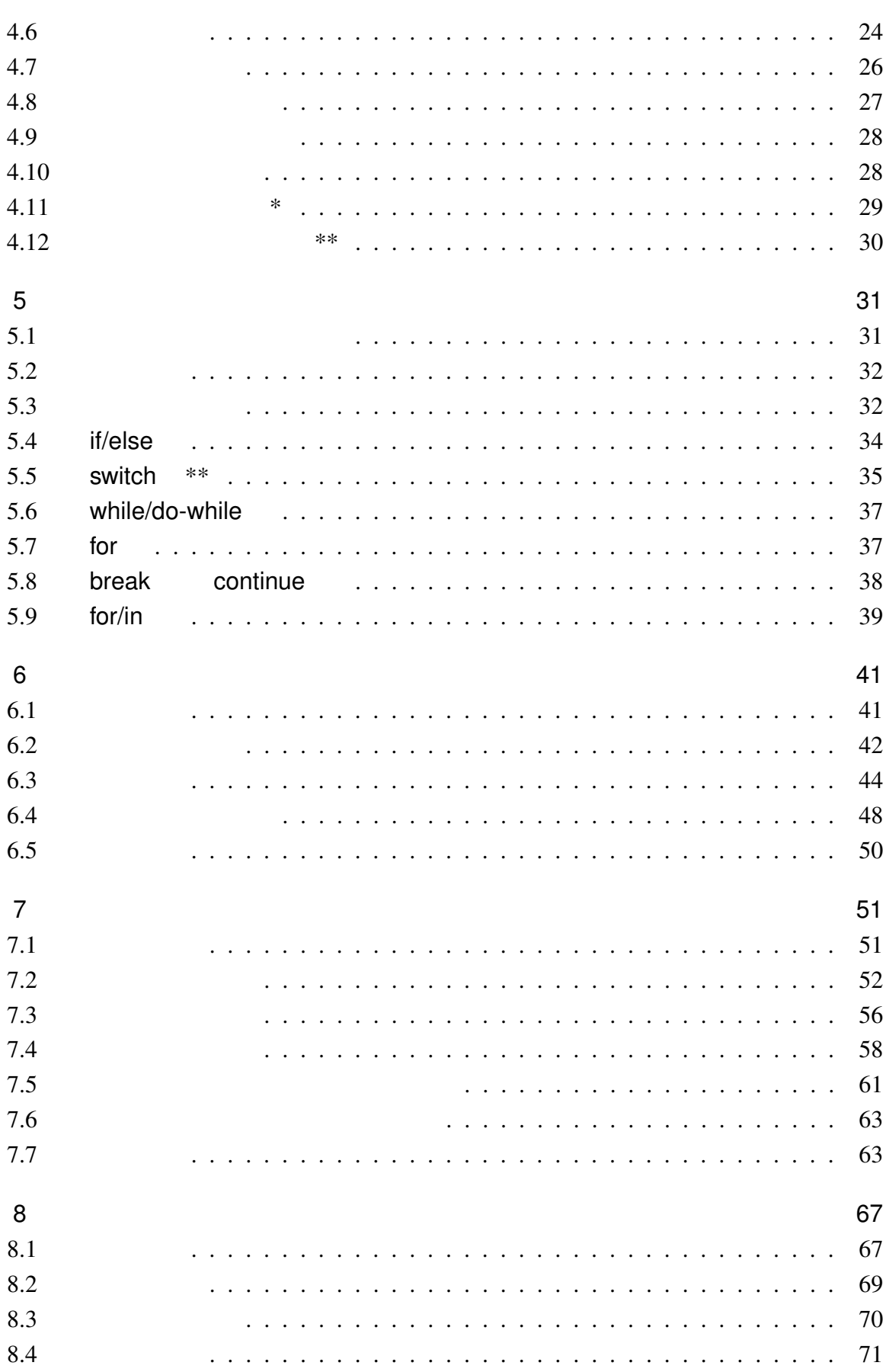

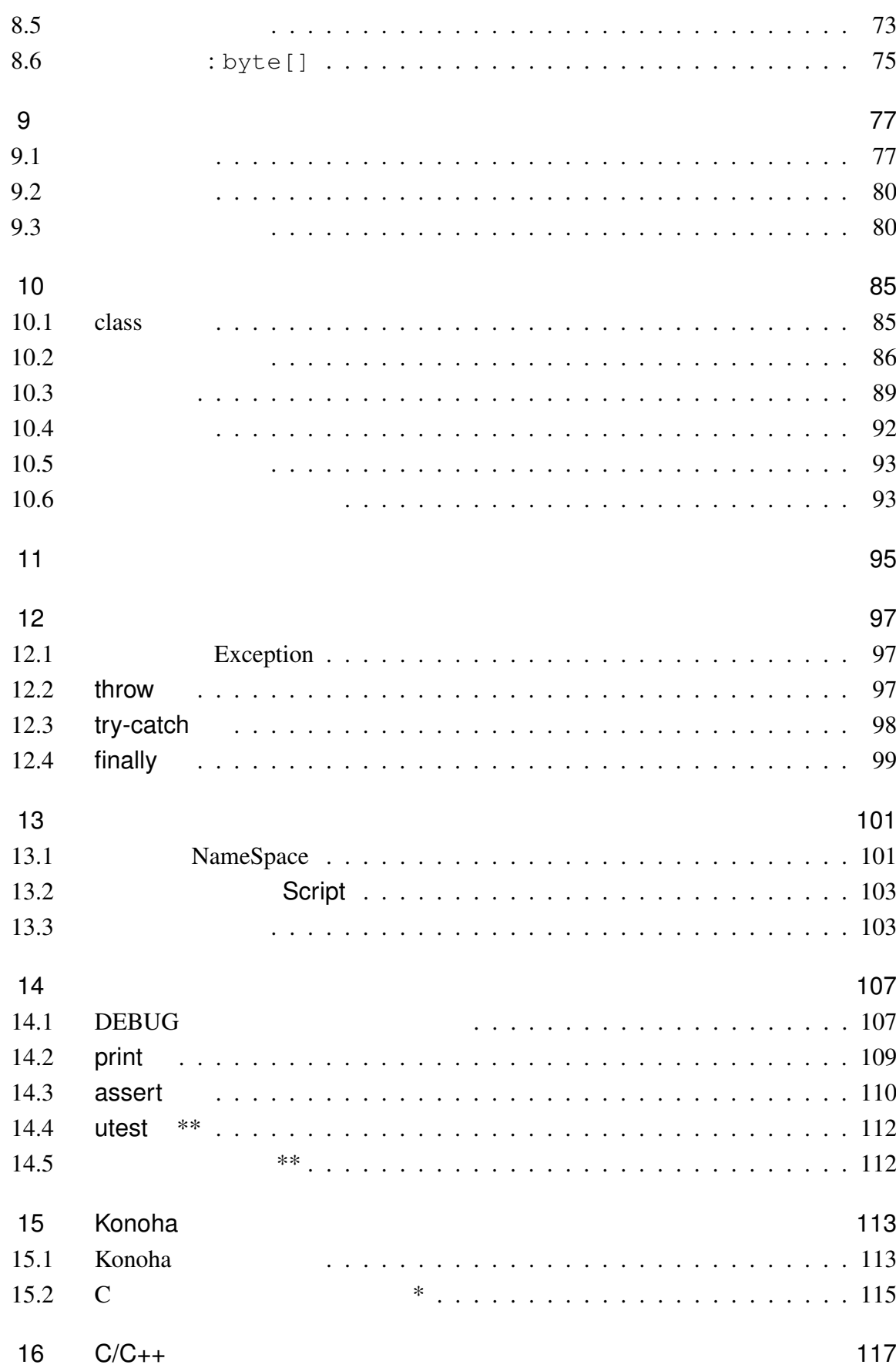

 $\overline{\mathbf{6}}$ 

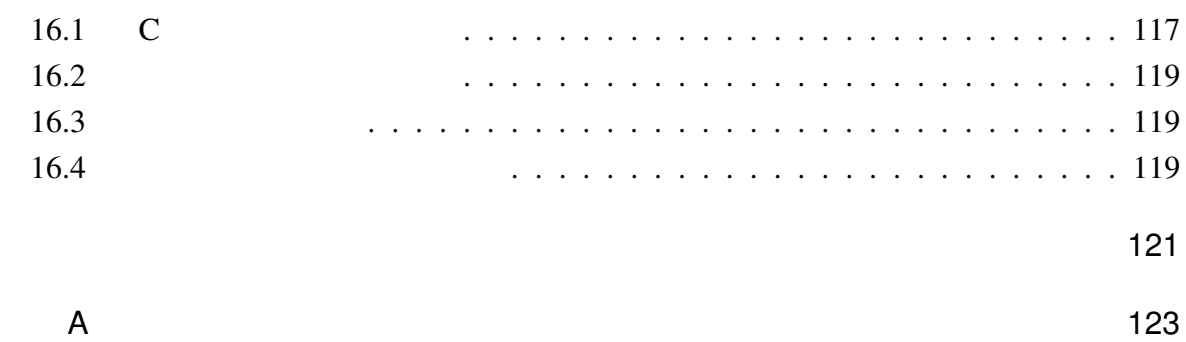

索引 124

*Konoha*  $\alpha$ 

1

### 1.1 Konoha \*

Konoha

## 2

# Konoha

#### Konoha ober 2012 to the set of the set of the set of the set of the set of the set of the set of the set of the set of the set of the set of the set of the set of the set of the set of the set of the set of the set of the

 $Konoha$ 

 $Konoha$ 

### $2.1$

Konoha C/C++ Java C/C++, Java

 $Konoha$ 

fibonacci C/C++, Java

#### Konoha

```
int fibo(int n) {
  if(n < 3) return 1;
  return fibo(n-1)+fibo(n-2);
}
```
### Perl Python, Ruby, Lua

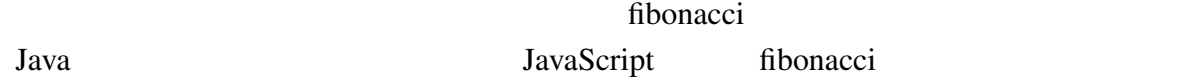

function fibo(n) { // JavaScript if( $n < 3$ ) return 1;

```
return fibo(n-1)+fibo(n-2);
         }
   Konoha が、従来の Java 風スクリプティング言語と比べて、高い文法互換性をもってい
deud and the United States and \frac{1}{2} and \frac{1}{2} and \frac{1}{2} and \frac{1}{2} and \frac{1}{2} and \frac{1}{2} and \frac{1}{2} and \frac{1}{2} and \frac{1}{2} and \frac{1}{2} and \frac{1}{2} and \frac{1}{2} and \frac{1}{2} and \frac{1}{2}he states in Java to the Sales States in the Sales States of the Sales States in the Sales States of the Sales States of the Sales States of the Sales States of the Sales States of the Sales States of the Sales States of t
   counter Counter 2008
        class Counter {
            int cnt;
```

```
Counter(int n) { cnt = n; }
 void count () { cnt++; }
 void reset() { cnt = 0; }
}
```
Konoha <sub>two</sub>cha two was also was two was a two was a two was two was two was two was two was two was two was two was two was two was two was two was two was two was two was two was two was two was two was two was two was t  $C/C++$  Java

## 2.2 : Looks like Java, Runs like Python

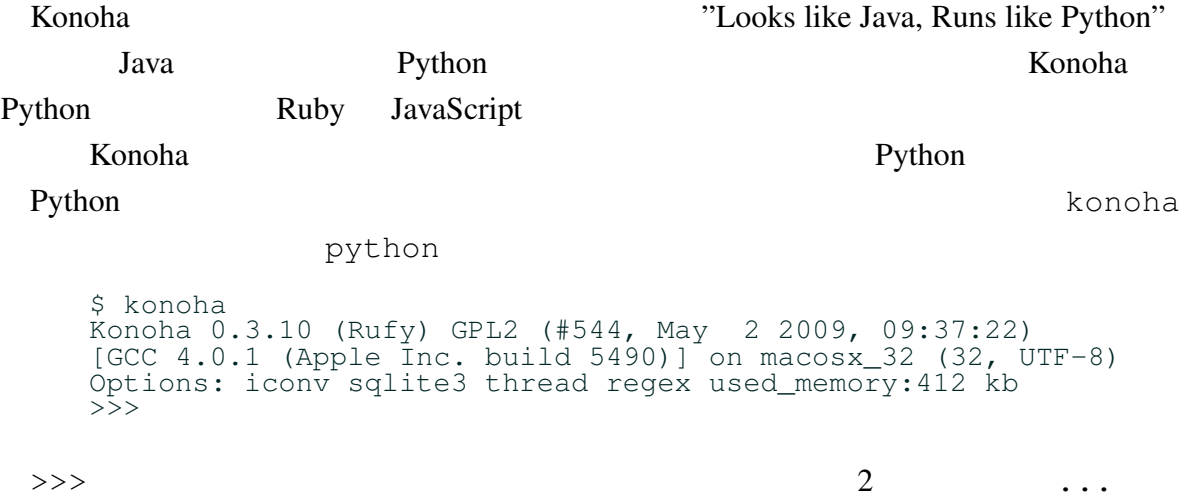

```
>>> print "hello, world"
hello, world
```
Konoha **Disp** Lisp 2003 The Constantine Constantine Constantine Constantine Constantine Constantine Constantine Constantine Constantine Constantine Constantine Constantine Constantine Constantine Constantine Constantine Co

 $K$ onoha  $\mathbb{R}$ 

 $fibonacci$ 

```
>>> int fibo(int n) {
\ldots if (n < 3) return 1;<br>\ldots return fibo(n-1)+fi
        return fibo(n-1)+fibo(n-2);... }
>>> fibo(10)
55
```
### $2.3$

Konoha **characteristic superior** that the set of the set of the set of the set of the set of the set of the set of the set of the set of the set of the set of the set of the set of the set of the set of the set of the set

int  $n = 1$ ; //

 $Konoha$ 

 $n = 1$ ; //

#### $\Rightarrow$  a = [1,2,3] // >>>  $n = a[1]$  $\gg$  typeof(a)  $\qquad$  // Int[] >>> typeof(n)

#### Konoha (type inferencing)

Int

#### Konoha outcome that the contract the contract extensive that the contract of the contract of the contract of the contract of the contract of the contract of the contract of the contract of the contract of the contract of t

 $\Lambda$ ny  $\Delta$ ny  $\Lambda$ 

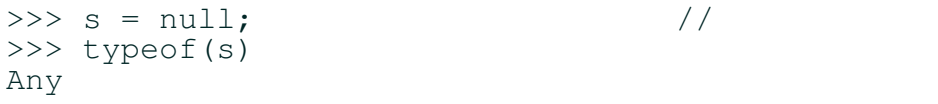

Any  $\frac{1}{2}$ 

 $2.4$ 

 $C/C++$  Java

Konoha は、バイトコード型バーチャルマシンで実装されたスクリプティング言語エン

#### $(fibo()$  )

```
>>> %dump(Script.fibo)
int main.Script.fibo(int n)
 [4:0x2038e0] SETESP(30) sfp[2]
 [4:0x2038e8] iLTn(99) sfp[2] sfp[1] 3
 [4:0x2038fc] bJIFF(62) 0x20391c sfp[2][4:0x203910] RETo(35) sfp[-1] 1
 [5:0x20391c] iSUBn(87) sfp[5] sfp[1] 1
 [5:0x203930] FCALL(46) sfp[3] 3 sfp[0] int fibo(int n)
 [5:0x203940] iSUBn(87) sfp[6] sfp[1] 2
 [5:0x203954] FCALL(46) sfp[4] 3 sfp[0] int fibo(int n)
 [5:0x203964] iADD(84) sfp[-1] sfp[3] sfp[4]
 [5:0x203970] RET(32)
```
Konoha other than the state state  $\sim$ 

 $10$ 

Python Lua 2.1

Konoha *konoha* interventival terms when the second terms  $\mathcal{R}$  and  $\mathcal{R}$  interventival terms  $\mathcal{R}$  interventival terms of  $\mathcal{R}$  interventival terms of  $\mathcal{R}$  interventival terms of  $\mathcal{R}$  interventival ter

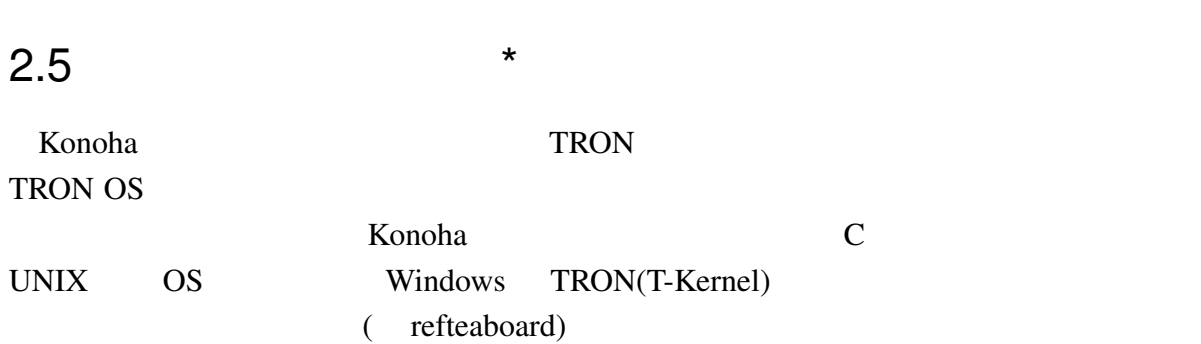

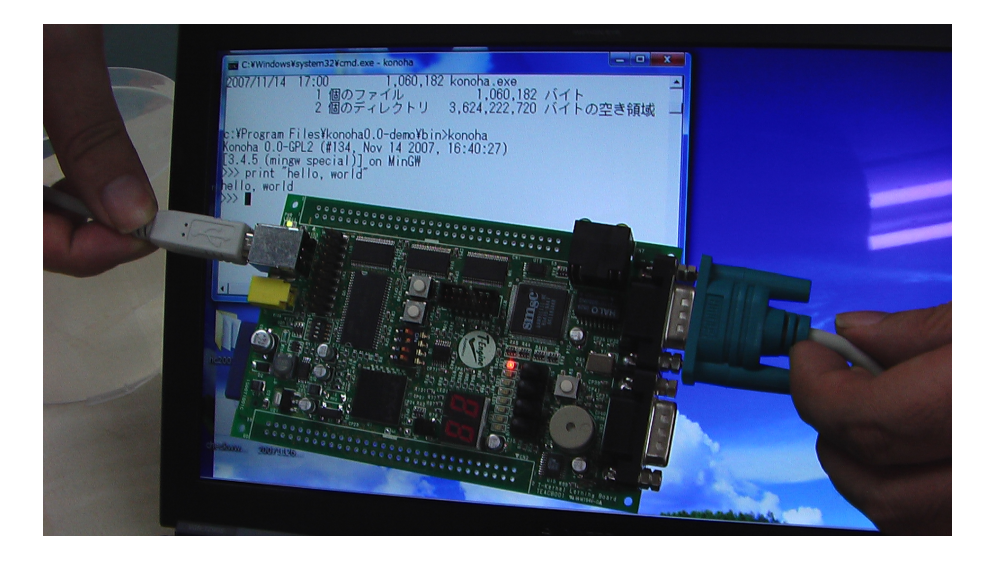

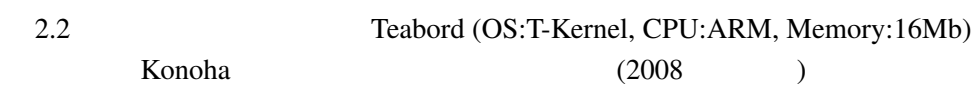

labelteaboard

Konoha <sub>tak</sub>a tanggota tanggota ng pangangang tanggota ng pangangang ang manang pangangang ang manang pangangang manang pangang manang manang manang manang manang manang manang manang manang manang manang manang manang man

 $(-c)$ 

```
$ konoha -c sample/err.k
konoha -c err.k
- [err.k:4]:(errata) added return value
 - [err.k:7]:(error) type error: Int is not string
```
Konoha は、従来の静的な型付け言語と異なる点もある。"Run anytime" コンパイラ技

Konoha では、もしエラー箇所を実行したときは、Source!!例外が通知されて停止す

```
$ konoha sample/err.k
 - [err.k:7]:(error) type error: Int is not string
 ** Source!!: Running errors at [err.k:7]
```
2.7

Konoha <sub>tak</sub>a tanggalan tahun 1999 di kacamatan tanggalan tahun 1999 di kacamatan tanggalan tahun 1999. Any

 $\mathsf{null}$ 

- **•**  $\alpha$
- •<br>• <sub>•</sub>
- *•* ダックタイピングによるポリモーフィズム
- Generics)
- **•**  $\mathcal{A}$
- *•* Mappable Class)

#### $2.7.1$

Konoha **The man** The man The Theorem and The Theorem and The Theorem and The Theorem and The Theorem and The Theorem and The Theorem and The Theorem and The Theorem and The Theorem and The Theorem and The Theorem and The T

```
>>> man Int
CLASSNAME
  konoha.Int
  extends konoha.Number
CONST
  Int.MAX: 9223372036854775807
Int.MIN: -9223372036854775808
OPERATOR
                  \begin{array}{ccccccccc} x & ! = & x & & x & \& y & & x & \times & y & & x & \vdots & y \\ & x & / & y & & x & < y & & x & < & y & & x & < & y \\ & x & > & y & & x & > = & y & & x & > & y & & x & \wedge & y \\ & x & | & y & & & x & \ast & & & & x \end{array}x - y x / y x < \bar{y} x << y x < \bar{y} x <= y
 x = y x > y x > = y x >> y x \rightharpoonup yx \mod y x \mid y x++ x-- |x|\tilde{a} x
METHOD
   Int! Int.random(Int n)
FORMATTER
  %bits %d %f %s %u %x
MAPPING
  Int
      ==> Float
      ==> String
```
#### Konoha <sub>two</sub>reed that the state of the state  $\mathbb{R}$  is the state of the state of the state  $\mathbb{R}$

 $man$ 

2.8  $*$ 

(movable type)

Konoha HTML XML

(movable formating)

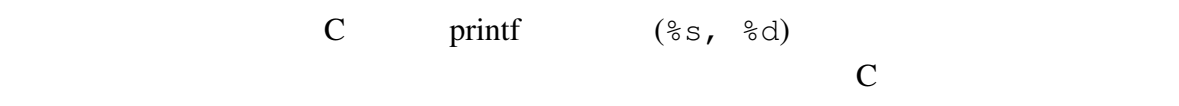

<u>Konoha</u> int <u>Exercises</u>

 $%f$ 

```
>> \frac{6}{5}s(1)
1
>>> %03d(1)
001
```

```
>> %f(1)1.00000
    >>> %bits(1)
    00000000 00000000 00000000 00000001
    >> p = 9.80
    >>> '<price> $%.2f{p}</price>'
    "<price>$9.80</price>"
%XML
    >>> format %XML (Catalog c) """
    <product>
     <title> %s{c.name}</title>
     <price> $%.2f{c.price}</price>
    </product>
    """
    >>> %XML(c)
    <product>
    <title>Harry Potter DVD</title>
    <price>$9.80</price>
    </product>
```
 $2.9$   $*$  $2.10$  \*

 $\Omega$ 

3

### $3.1$

Konoha <sub>to t</sub>e to the sense to the sense to the sense to the sense to the sense to the sense to the sense to the sense to the sense to the sense to the sense to the sense to the sense to the sense to the sense to the sense Unicode Web UTF-8 Konoha  $2\pi$  $(iconv)$  $UTF8$ Konoha kwa kata ilikuwa kata alianzia wa kata ilikuwa kata ilikuwa kata ilikuwa kata ilikuwa kata ilikuwa kata ilikuwa kata ilikuwa kata ilikuwa kata ilikuwa kata ilikuwa kata ilikuwa kata ilikuwa kata ilikuwa kata ilikuwa ASCII ZERO NASCII ZA ASCII ZERO NASCII ZA ASCII ZA ASCII ZA ASCII ZA ASCII ZA ASCII ZA ASCII ZA ASCII ZA ASCII Lava Sales Santo Lunicode in Unicode Sales Santo Lunicode 2014  $10$ 

### $3.2$

トラックス トラックス トラックス しゅうしゅう しゅうしゅん しゅうしゅう しゅうしゅう しゅうしゅう しゅうしゅう しゅうしゅう しゅうしょう しゅうしゅう しゅうしゅう しゅうしょく しゅうしゅうしょく しゅうしょく

#### **The View Schools** Schools and the View Schools and Schools and Schools and Schools and Schools and Schools and Schools and Schools and Schools and Schools and Schools and Schools and Schools and Schools and Schools and Sc

return 0; // 3 つのトークン "return" "0" ";"  $return0;$  //  $"return0"$  " $;$ "

$$
\{ \} () [ ] ; ,
$$
\n
$$
( + * )
$$
\n
$$
a + b
$$
\n
$$
a + b
$$
\n
$$
1 /
$$

## 3.3

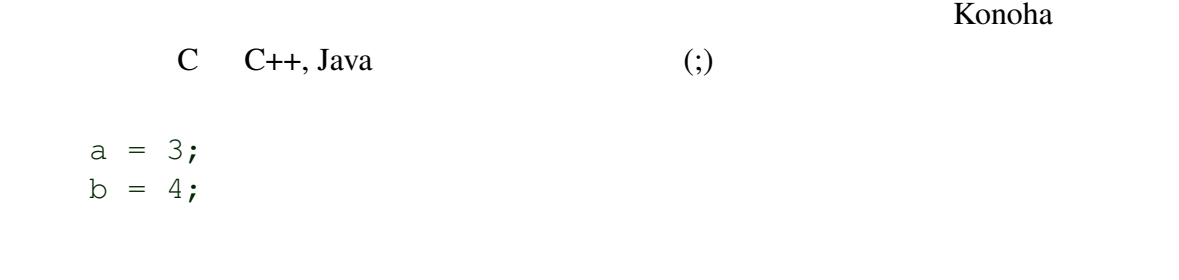

 $a = 3; b = 4;$ 

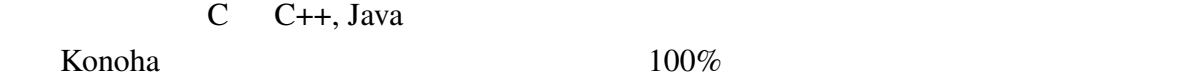

### $3.3.1$

 $\bf 1$ Konoha kan tahun 2001 menggalan kalendar 1993. Konoha tahun 2001 menggalan sebagai kalendar 1993. Konoha tahun 2001 menggalan sebagai dalam kan dalam ke sebagai dalam ke sebagai dalam ke sebagai dalam ke sebagai dalam ke s Konoha kata tanah kana kata tanah kana kata tanah kana kata tanah kana kata tanah kana kata tanah kana kata tan

 $(;)$ 

 $a = 3$  $b = 4$   $C$  (80 ) print a + b  $-c;$ 

#### $\mathbb C$

print a + b  $- c;$ 

### $3.4$

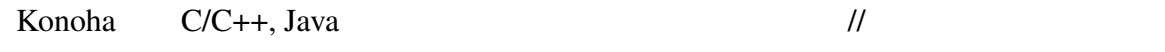

 $a = b$ ; //

 $C/C++$  Java  $/$ \* \*/ Konoha C

/  $\star$  $a = 1;$  $b = 2;$  /\* OK \*/ \*/

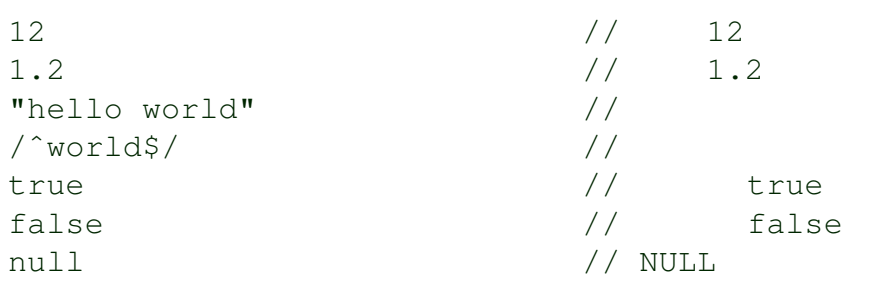

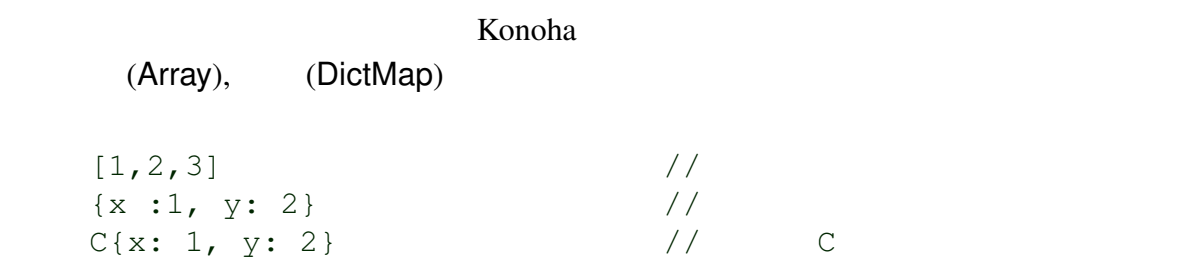

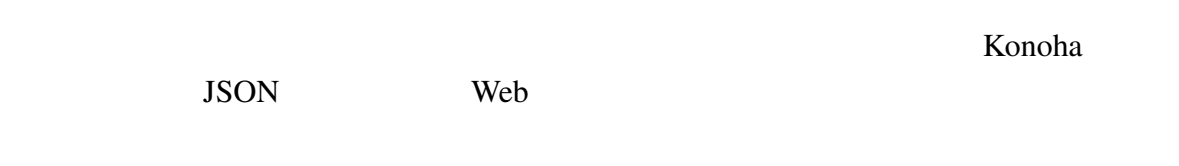

3.6 識別子

 $Konoha$ 

```
(
```

```
i
my_variable_name
v9
Class
MATH_PI
```
Konoha Java Java (naming convension)

n n2 name firstName first\_name  $\frac{\text{name}}{\text{name}}$  //  $\_\_$ name  $3.6.2$ N N2 NAME FIRST\_NAME Int.MAX Math.PI  $3.6.3$  $\Box$ Int String InputStream C URN  $($ Konoha  $\mathbb{R}$  $\overline{\text{C}}$ URN)  $3.6.4$ の外名は、 !! では、 とくに こうしょう アイ・エム こうしょうしょう

Null!! Security!! OutOfIndex!! IO!!

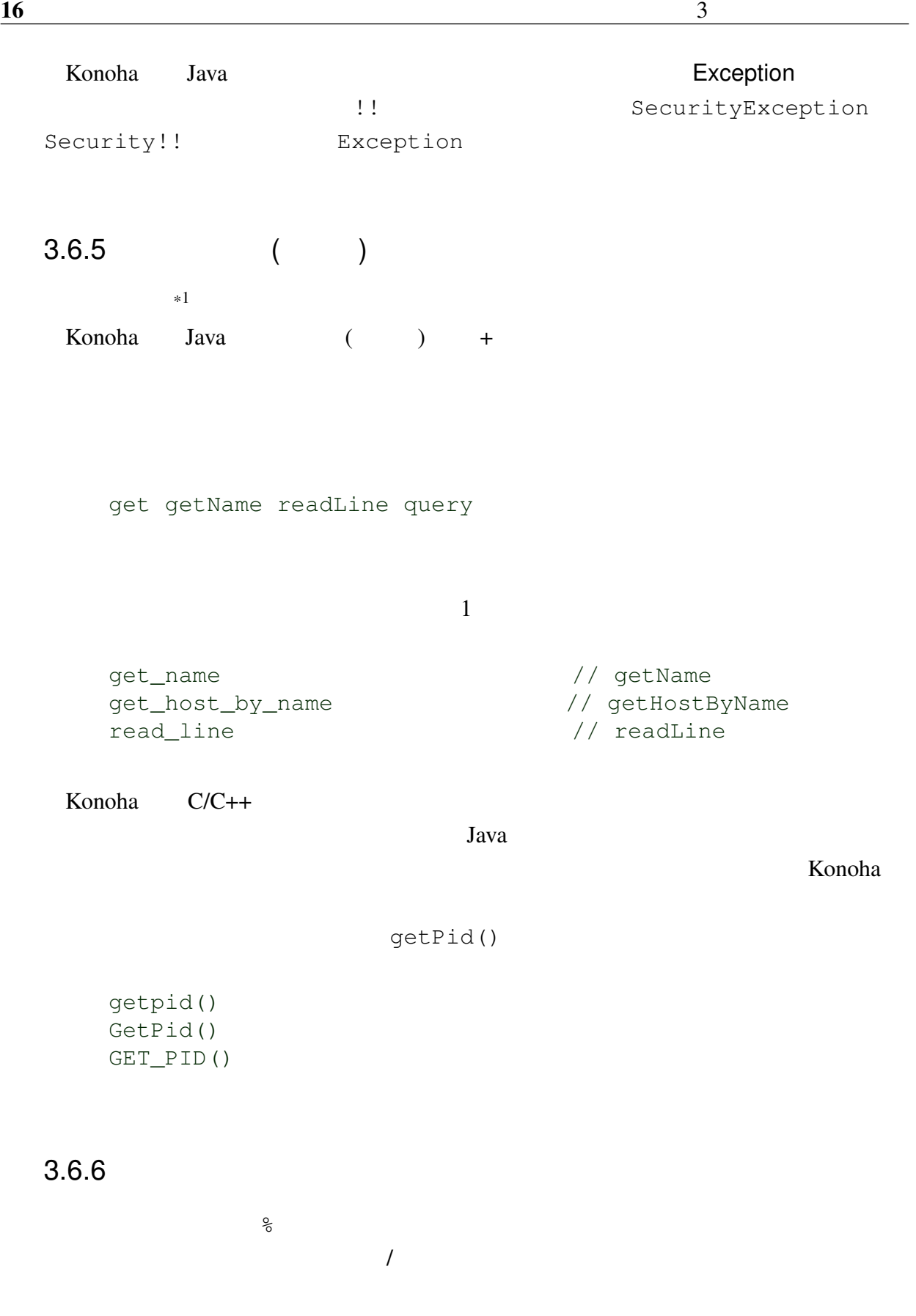

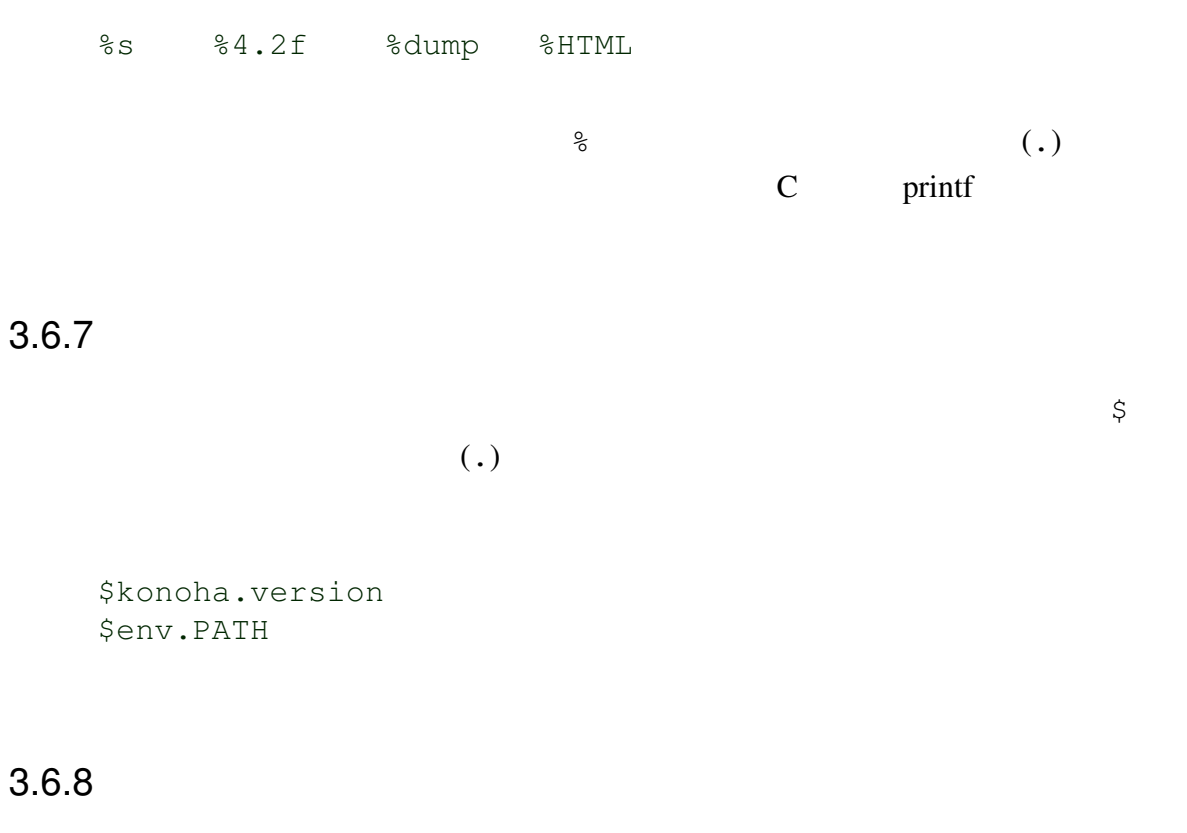

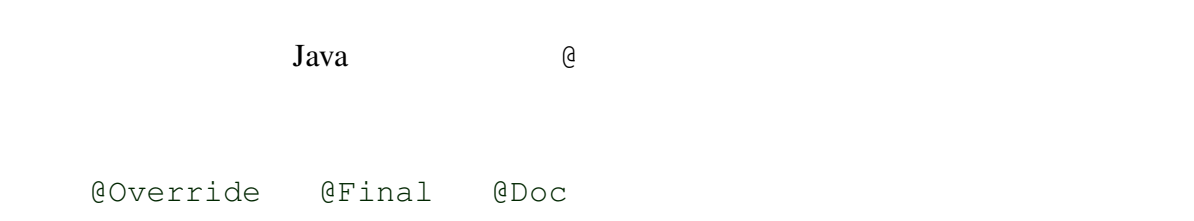

### $3.6.9$

 $\left( \cdot\right)$ default: ClassName: variable: CONST:  $\left( :\right)$  $\left( \cdot \right)$ 

```
name: value // name:
name:value //
```
### $3.7$

Konoha <sub>tax</sub> taxona taxona taxona taxona taxona taxona taxona taxona taxona taxona taxona taxona taxona taxona taxona taxona taxona taxona taxona taxona taxona taxona taxona taxona taxona taxona taxona taxona taxona taxona

予約している。次のリストは、Konoha にとって文法の一部、つまり特別な意味をもった

as assert break case catch class continue default defined do double else extends false finally for foreach from goto if import include interface is isa lock namespace new null pragma print return switch this true try typeof using var void where while

C Java, JavaScript

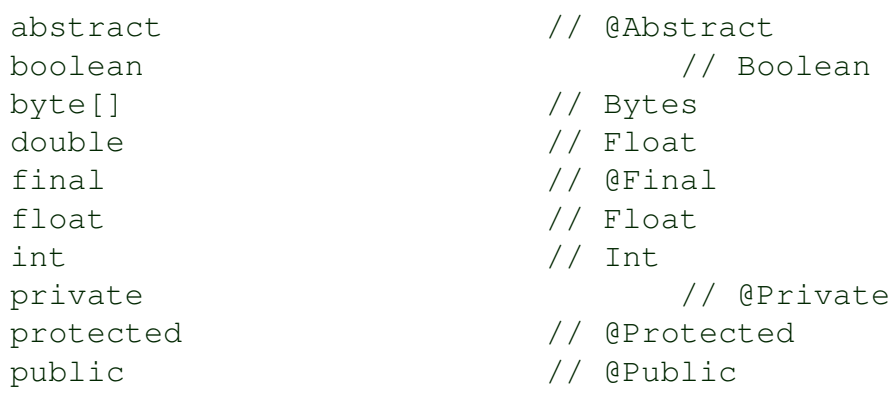

 $1 + 1$ 

Konoha kontentria kata kata ya kwa kata wa Konoha iliyofanyika kata wa Konoha ilikuwa kata wa Konoha ilikuwa k

### $4.1$

4

 $\mathbf{x} \qquad \qquad \mathbf{y} \qquad \qquad \qquad \text{()}$  $\begin{array}{ccc} \mathbf{x} & = & \mathbf{y} & \end{array} \qquad \qquad \begin{array}{ccc} \mathbf{x} & = & \mathbf{y} & \mathbf{x} \\ \mathbf{y} & = & \mathbf{y} & \mathbf{x} \\ \mathbf{y} & = & \mathbf{y} & \mathbf{x} \\ \mathbf{y} & = & \mathbf{y} & \mathbf{x} \\ \mathbf{y} & = & \mathbf{y} & \mathbf{y} \\ \mathbf{y} & = & \mathbf{y} & \mathbf{y} \\ \mathbf{y} & = & \mathbf{y} & \mathbf{y} \\ \mathbf{y} & = & \mathbf{y} & \mathbf{y} \\ \$  $X$ name = "naruto" \$name = "naruto" p.name = "naruto"  $p[0] =$  "naruto" p["name"] = "naruto"  $P = "naruto"$  // 1

 $4.1.1$  \*

Konoha  $x = y$ 

>>> y = 2<br>>>> x = y = 1  $\frac{1}{x}$  (y = 1) >>> x 1 >>> y 1

 $($   $)$  x

#### $4.1.2$  \*\*

>>> s = ["naruto", "sakura"]  $\Rightarrow$  a, b = s;<br> $\Rightarrow$  a  $\frac{1}{s}$   $\left( s. \text{opFirst}(\cdot) \right)$ "naruto"  $\frac{1}{s}$   $\begin{pmatrix} s.\text{opSecond} \end{pmatrix}$ "sakura"

4.2

コール演算子 () は、メソッド/関数 f、コンストラクタ new C、もしくはフォーマッ %f に続いて用いられ、メソッド/関数を呼び出すときに用いる。括弧 () の中には、0 個以上のパラメータ/引数を, で区切って与えることができる。コール演算子の評価値は、 メソッド/関数の戻り値となる。(ただし、メソッド/関数の戻り値 void 型の場合は、評価 値はない。) f() // 関数 f() のコール o.f() // o のメソッド f() をコール new C() // クラス C のコンストラクタ %f(o) // o のフォーマッティング コール演算子で与えられるパラメータは、メソッド/関数ごとに個別に定義されている。

```
\gg fibo(10)
55
>>> Math.abs(-1)
1.000000
```
#### $4.2.1$

()  $\text{c.query}("""".... """")$ 

>>> c.query """ select name, salary from PERSON\_TBL where age  $> 45$  and age < 65; "" "

#### 4.3

*X* x 0.000 x 0.000 x 0.000 x 0.000 x 0.000 x 0.000 x 0.000 x 0.000 x 0.000 x 0.000 x 0.000 x 0.000 x 0.000 x 0.000 x 0.000 x 0.000 x 0.000 x 0.000 x 0.000 x 0.000 x 0.000 x 0.000 x 0.000 x 0.000 x 0.000 x 0.000 x 0.000

 $\delta x \qquad \qquad // \quad x$ 

#### Konoha は、ポインタ型をサポートしていないため、アドレス演算子の演算結果は、int

 $\mathbb{R}^p$ 

>>> s = "hello, world"  $>>$   $%p($ &s) 00000000

#### $4.4$

 $x, y$  true false

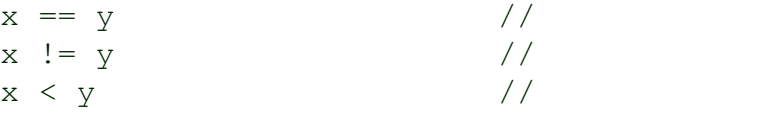

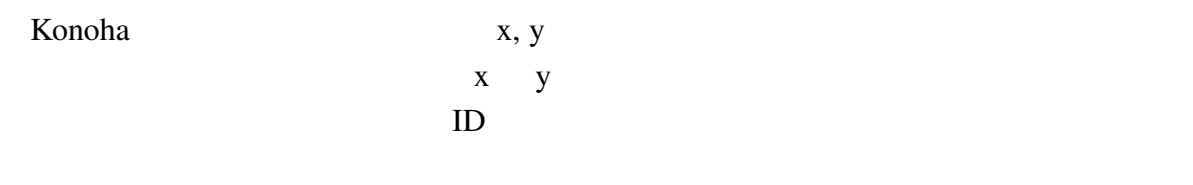

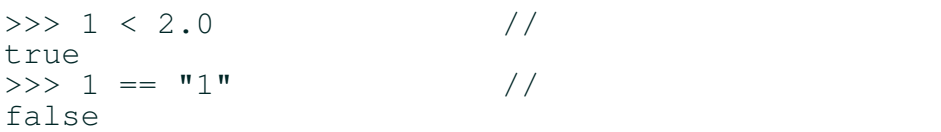

#### $4.4.1$

 $x = \tilde{y}$  // x  $y$ マッチング演算子は、==と異なり、対称ではない。パターンは、必ず右辺に与える必要 >>> s = "hello, world" >>>  $s = \sqrt{w \cdot d}$ true

Perl 2008 Perl 2008 Perl 2008 Perl 2008 Perl 2008 Perl 2008 Perl 2008 Perl 2008 Perl 2008 Perl 2008 Perl 2008 Per

#### 4.4.2 instanceof \*

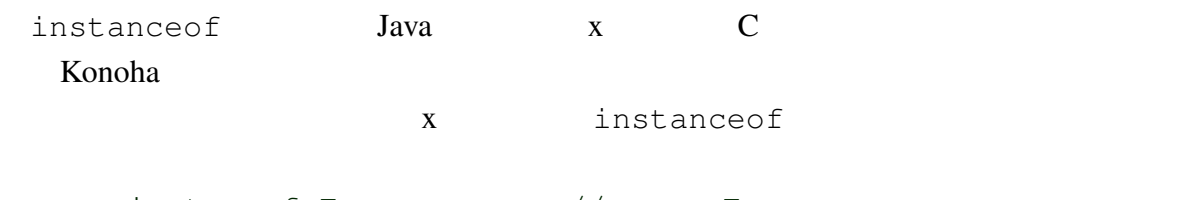

x instaceof T  $// x$  T

#### 1 Float Number

instanceof

>>> 1 instanceof Float false

```
>>> 1 instanceof Number
true
```
null instanceof

>>> null instanceof Object false >>> null instanceof Any true

false Any true

### 4.5

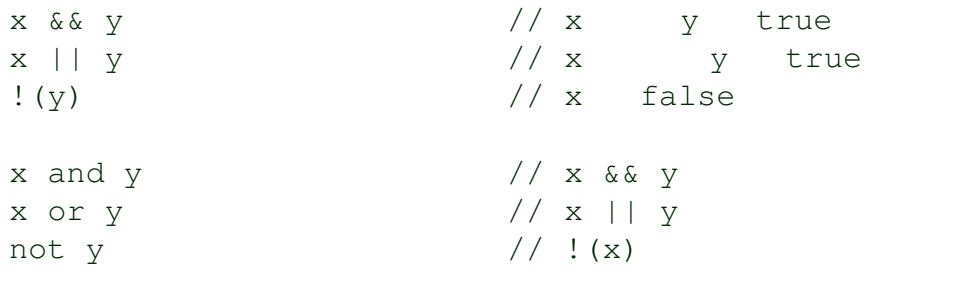

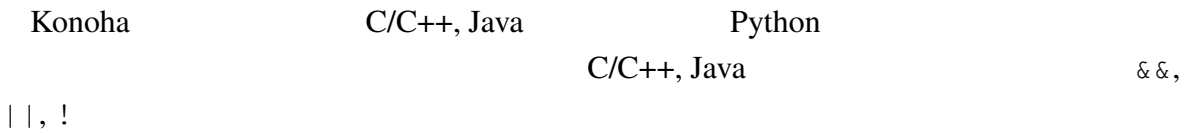

>>> a = 1  $>>$  b = 2 >>>  $a == 1$  & &  $b == 2$ true >>> a == b || a < b true >>> !(a == b) true

 $\therefore$   $\&\&$ ,  $\&$   $\&$  $($  )

 $>>$  a = 1  $>>$  b = 3

>>>  $! (a == 1)$  & & b == 3 || a < b true >>> !(a == 1) || b == 3 && a < b false >>> (!(a == 1) || b == 3) && a < b true

$$
4.5.1
$$

ktorea Konoha Konoha Konoha ta kwa kata kata wa Konoha ta 1979. Alikuwa kata wa Konoha ta 1981. Alikuwa kata wa Konoha ta 1981. Alikuwa kata wa kata wa kata wa kata wa kata wa kata wa kata wa kata wa kata wa kata wa kata w  $2 \angle$  $x$  ?  $y$  : z  $x$  // x true  $y$  z  $x$  ??  $y$  //  $x$  null  $y$  $x$  ?  $y$  : z 3  $x$   $y$  $\mathbf z$  3 and 3  $\mathbf z$  () >>>  $a = 1; b = -1;$ >>>  $a = (a < b)$  ?  $(a) : (b)$ ; >>> a -1  $x$  ??  $y$   $C#$  null  $(x \neq \text{null})$  ?  $x \neq y$  null

>>> name = student["name"] ?? ninja["name"] ?? "unknown";

#### 4.6

 $2 \times$ , y

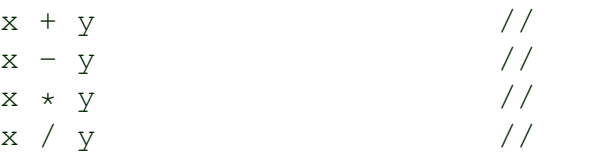

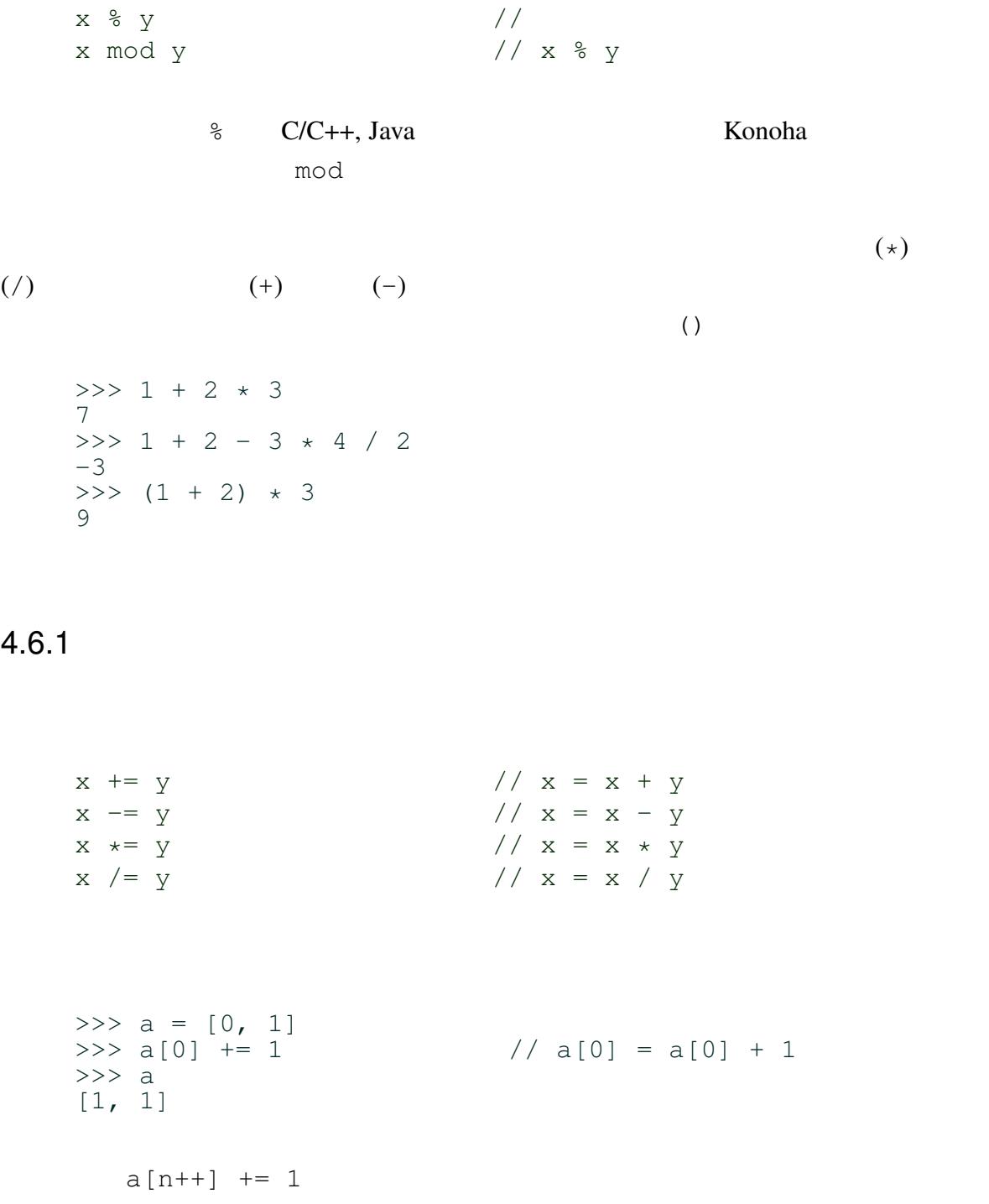

### $4.6.2$

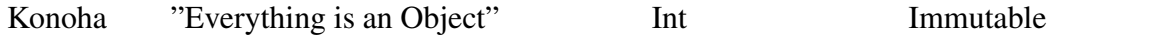

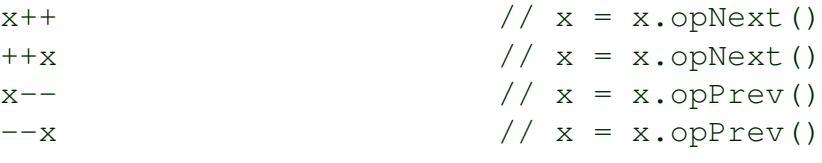

#### Konoha では、インクリメント/デクリメント演算子は、ステートメントとして利用する

```
>>> for(i = 0; i < 3; i++) print i;
i=0i=1i=2
```
### 4.7

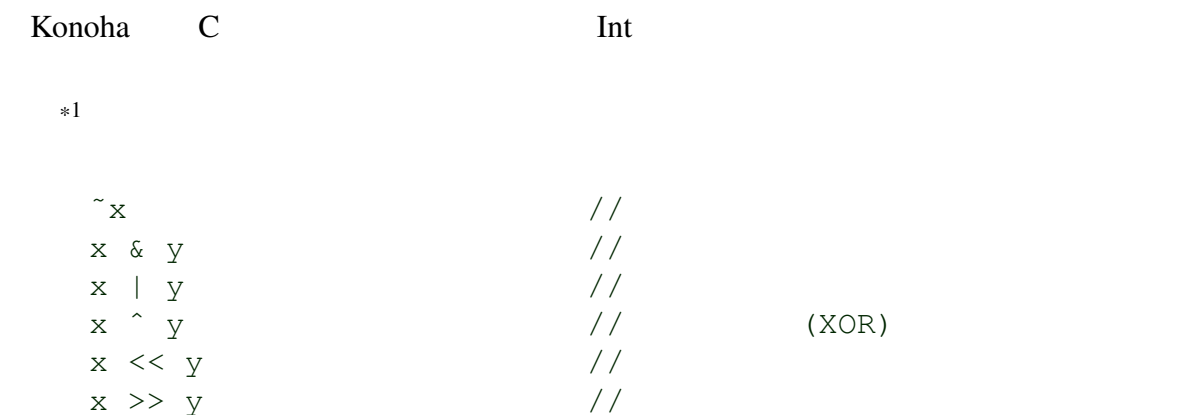

#### **Shits** 3

>>> %bits(˜0) 11111111 11111111 11111111 11111111 >>> %bits(1 << 2) 00000000 00000000 00000000 00000100

### 4.8

Konoha は、シーケンス(順序を保って並んだ集合)に対して、その操作に関する一連

Array, byte [], String

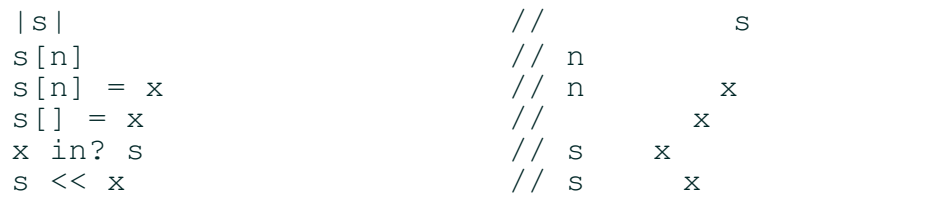

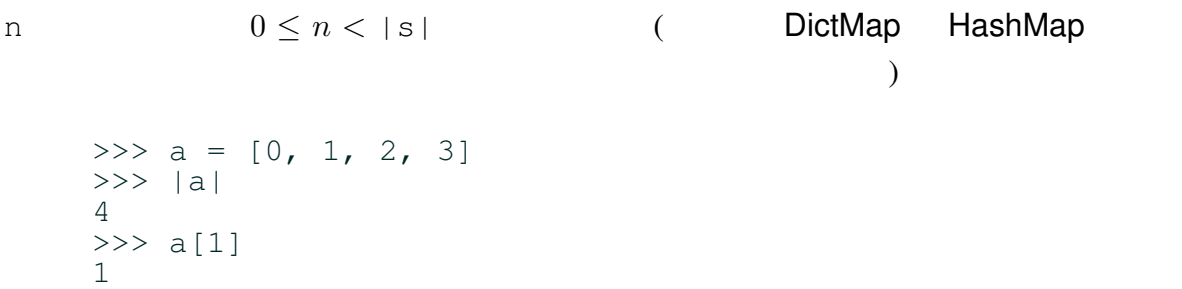

 $\prec$ 

#### 4.8.1

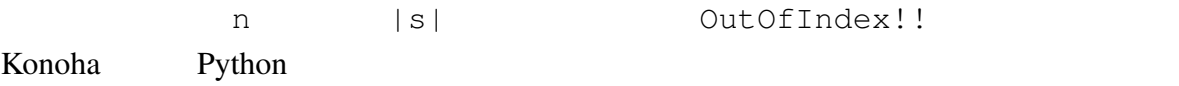

 $>>$  a[-1] \*\* OutOfIndex!!:

#### 4.8.2

>>>  $a = [1]$ >>> a << 2 << 3 << 5 << 7; >>> a [1, 2, 3, 5, 7]
## 4.9

## Python **Example System System According To Example System** Konoha Konoha **Konoha**

 $3 \overline{\phantom{a}}$ 

- $\begin{array}{cccc}\nS[X \mathbf{.} \cdot Y]\n\end{array} \qquad \qquad \begin{array}{cccc}\n\mathbf{0} & \mathbf{0} & \mathbf{0} & \mathbf{0} & \mathbf{0}\n\end{array}$  $s[x \cdot . \leq y]$  // x y  $// s[x..(y-1)]$  $S[X..+Y]$  // x y  $//$  s[x..(x+y)]
- >>> s = "konoha" >>> s[2..3]  $"$  no $"$ >>> s[2..<3] "n" >>>  $s[2..+3]$ "noh"

 $3$ 

 $({\tt . . <})$   $({\tt . . +})$ 

 $S[X \cdot Y]$  x y  $x = 0, y = |s| - 1$ 

>>> s = "konoha" >>> s[2..] "noha" >>> s[..4] "kono"  $>>$   $s[...]$  // "konoha"

# 4.10

Konoha <sub>twar</sub>owa taka tanggalang kata tanggalang pangangang ang pangangang pangangang pangangang pangangang pang

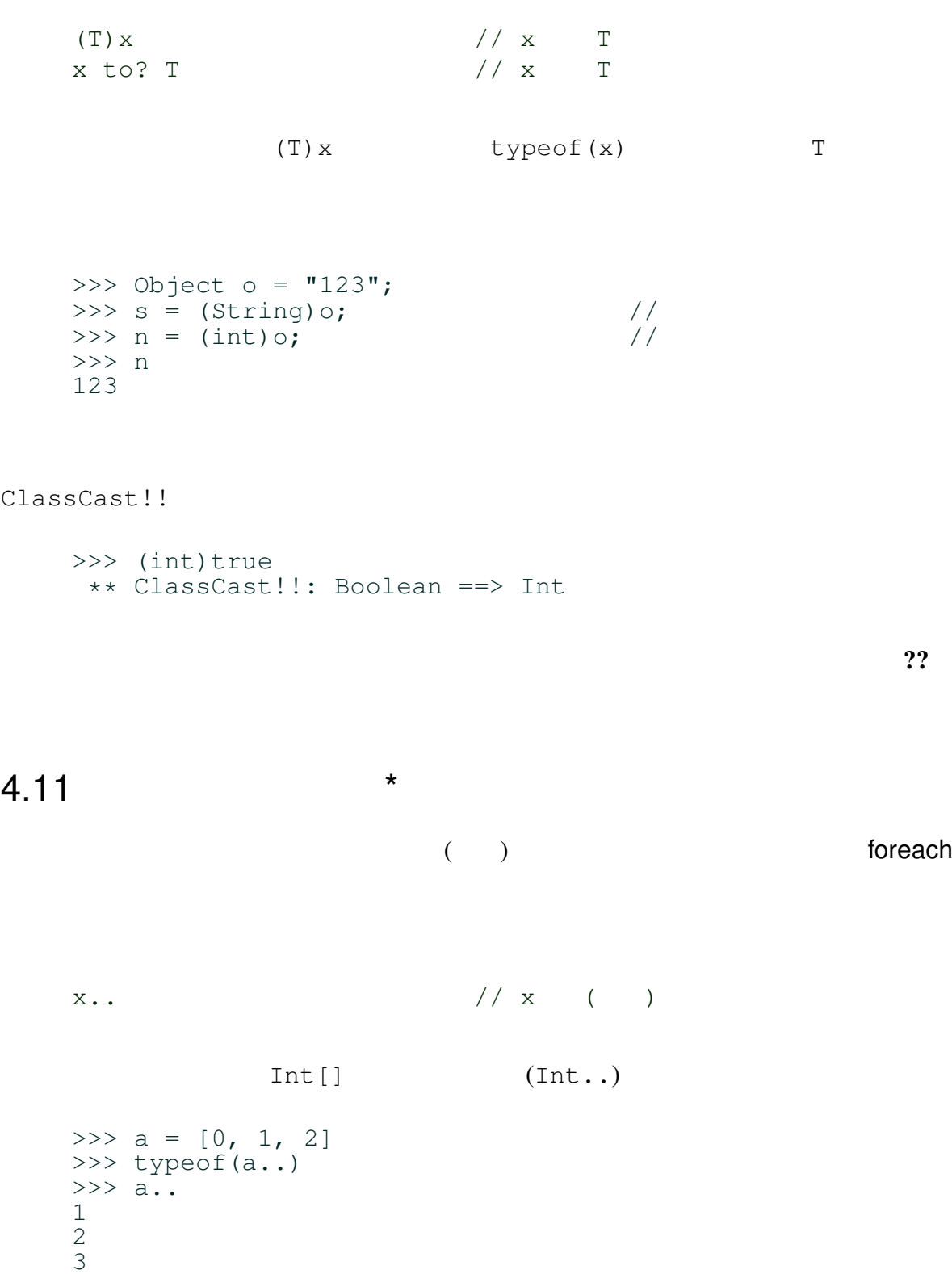

# 4.12  $\qquad \qquad \cdots$

Konoha は、オブジェクト指向モデルの軽量オントロジ拡張を行い、クラスやオブジェ

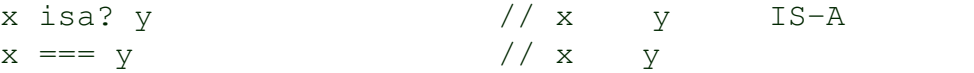

#### Konoha  $(32.0F)$

 $(0.0C)$ 

>>> Float:F temp = 32.0F; >>> temp == 0.0C; false >>> temp === 0.0C; true

 $\overline{??}$ 

 $Konoha$ Konoha C/C++, Java

 $\mathbf{r}$  if  $\mathbf{r}$  $\mathbf{f} = \mathbf{f} \cdot \mathbf{f} + \mathbf{f} \cdot \mathbf{f} + \mathbf{f} \cdot \mathbf{f} + \mathbf{f} \cdot \mathbf{f} + \mathbf{f} \cdot \mathbf{f} + \mathbf{f} \cdot \mathbf{f} + \mathbf{f} \cdot \mathbf{f} + \mathbf{f} \cdot \mathbf{f} + \mathbf{f} \cdot \mathbf{f} + \mathbf{f} \cdot \mathbf{f} + \mathbf{f} \cdot \mathbf{f} + \mathbf{f} \cdot \mathbf{f} + \mathbf{f} \cdot \mathbf{f} + \mathbf{f} \cdot \mathbf{f} + \mathbf$ 

 $5.1$ 

(expression)

 $s = "Hello " + name;$ i  $*= 3;$  $(++)$  (–) Konoha counter++;  $\overline{\phantom{a}}$ System.out.println("hello,world");

Math.sin(0.5);

if(a == 1) print  $a$ ;  $a + 1$ ; // return a;

# $5.2$

 $($  ) 0  $\{\quad\}$  $\mathbb{C}$  (;) {  $x = Math.PI;$  $a = Math.cos(x);$ print a; } konoha () results () results () results () has the contract of the contract of the contract of the contract of the contract of the contract of the contract of the contract of the contract of the contract of the contract of

 $\overline{? ?}$ 

## $5.2.1$

 $\{~\}$ 

# 5.3

Konoha over the term of the term of the term of the term of the term of the term of the term of the term of the term of the term of the term of the term of the term of the term of the term of the term of the term of the te

C/C++ Java *name T* 

*T name*;

String s;<br>String t = "hello, world"; // String t = "hello, world";  $\frac{1}{10}$ <br>String u, v = "ABC";  $\frac{1}{10}$ String u,  $v = "ABC";$ 

# $5.3.1$

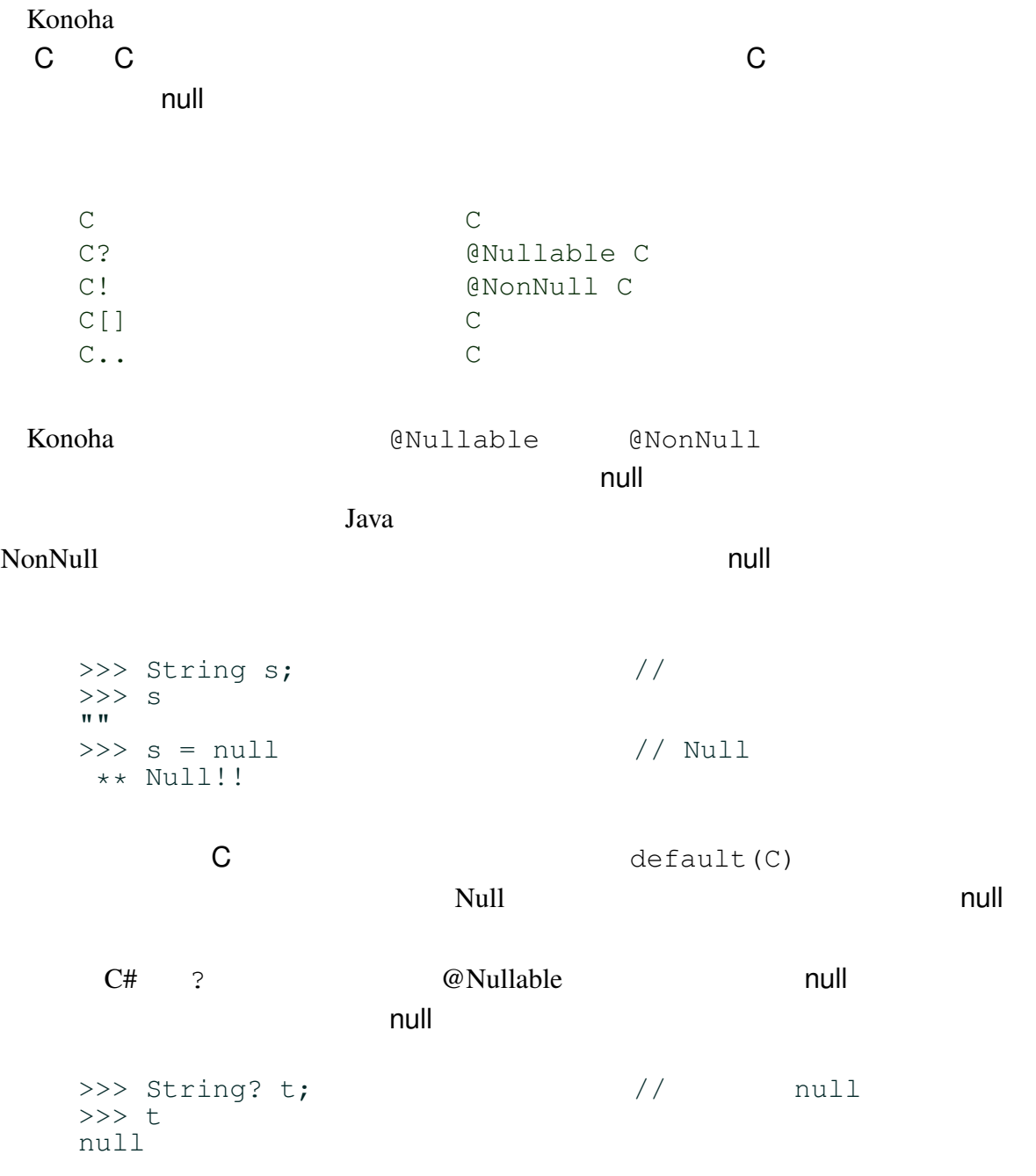

```
5.3.2 var *
```
var JavaScript

#### Konoha extensive Konoha context states when the View States of the View States of the View States of the View States of the View States of the View States of the View States of the View States of the View States of the Vie

```
var var
```

```
var i; \frac{1}{2} // Any \frac{1}{2} // Any \frac{1}{2}var s = "hello, world"; \frac{1}{s} // s String
var x = Math.cos(0.75); // x Float
```
注意:var 文は省略可能である。始めての使用する変数への代入は、型推論による変数

refdynamic

# 5.4 if/else

if  $\mathfrak{g}$ 

 $\mathbf{r}$  if  $\mathbf{r}$  2

```
if (expr) stmt
```
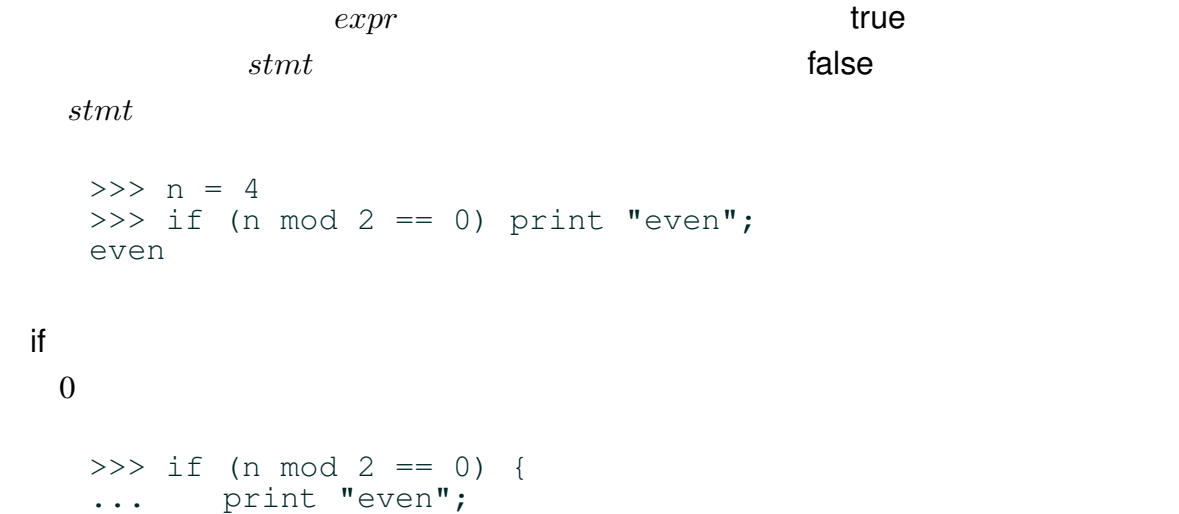

... } even

## 5.4.1 else

 $\mathsf{if}$  else  $\mathsf{else}$ 

if (*expr*) *stmt*1 else *stmt*2

 $\it{expr}$  if  $\it{expr}$  true  $s t m t1$   $s t m t2$  $>>$  n = 3 >>> if (n mod 2 == 0) { ... print "even"; ... } else { ... print "odd"; ... } odd

### 5.4.2 else if

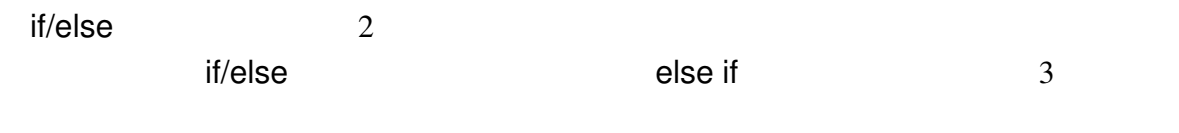

```
if(n == 1) {
 // n 1}
else if(n == 2) {
1/ n 2}
else if(n == 3) {
// n 3}
else {
//}
```
 $(n == 1)$ 

#### else if  $\qquad \qquad$  if/else

# 5.5 switch \*\*

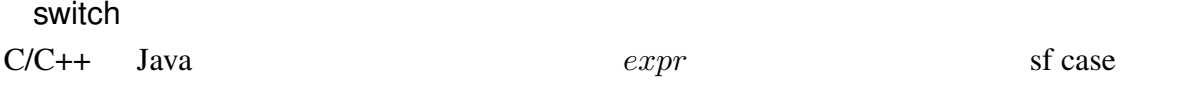

```
switch (expr) {
   case c1 : stmt1;
   case c_2 : stmt_2;
   ...
   case c_n : stmt_n;
   default : stmt;
}
```
sf switch if/else

sf else if state if state if state if state if state if see  $\frac{1}{2}$  sf switch sf switch state is not see  $\frac{1}{2}$ sf break sf case sf case

```
switch(n) {
 case 1 :
  // n 1break;
 case 2 :
  // n 2break;
 case 3 :
  // n 3
 break;
 default:
  //}
```
Konoha C Java sf case C Java sf case C Java sf case konoha konoha konoha konoha tenggang konoha tenggang konoha tenggang konoha tenggang konoha tenggang konoha tenggang konoha tenggang konoha tenggang konoha tenggang konoha tenggang konoha tenggang konoha tenggang konoha te

```
switch(person.type) {
 case "student" :
 case "teachter" :
   // ?
 break;
 case "officer" :
   // ?
 break;
 default:
  //}
```
# 5.6 while/do-while

#### while  $\blacksquare$

while (*expr*) *stmt*

while  $expr$  true  $start$  $a \quad 0$  $a = 1;$ while( $a > 0$ ) {  $a = Int.random(10);$ print a; }

Konoha では、ループを実現するステートメントとして、do-while 文のバリエーション

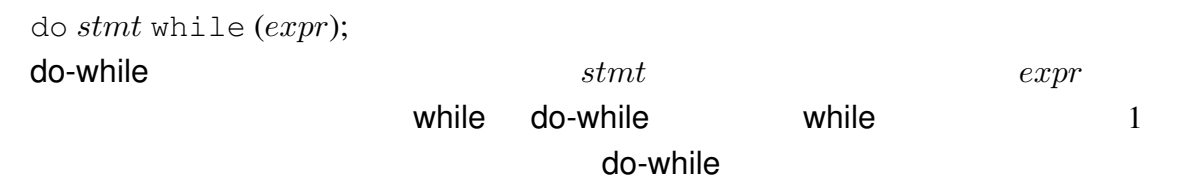

```
do {
       a = Int.random(10);print a;
}while(a > 0);
```
# 5.7 for

for while while while while while  $\mathbb{R}^n$ 

for(i = 0; i < 10; i++) { print i; }

while

 $i = 0;$ while(i < 10) {

```
print i;
\frac{1}{1}++;
```
# 5.8 break continue

Konoha break continue 2

break  $\overline{\phantom{a}}$ 

}

```
while(true) {
       dice = Int.random(6) + 1;
       dice2 = Int.random(6) + 1;print dice, dice2;
       if(dice == dice2) break; \frac{1}{2}}
```
continue  $\sim$ 

```
for(i = 0; i < 10; i++) {
        if(i 2 == 0) continue;
        print i, ...;
}
```
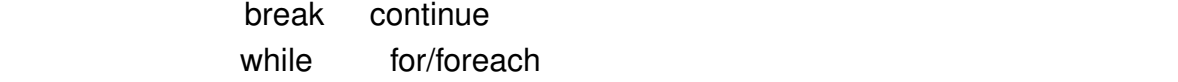

break continue

```
Konoha では、ループにラベルをつけることで、どのループからの break/continue なの
```

```
OUTER:
for (y = 0; y < 8; y++) {
        INNER:
        for (x = 0; x < 8; x++) {
                 if (x == y) continue OUTER; \frac{x}{x} */
                 if (x < y) break; \frac{1}{x} */
                 print x, y;
         }
}
```
# 5.9 for/in

foreach  $\alpha$ 

 $\mathfrak b$  for  $\mathfrak b$ 

```
foreach(String line from new InputStream("file.txt")) {
        print line;
}
```
All of objects in Konoha are convertible to an Iterator object. See the upcoming "Foreach and Iteration " section for detailed information.

Konoha は、foreach 文を大きく拡張してあります。詳しくは、「第?? foreach とクエ

#### $(CPU)$

# C char, short, int, long long long int, float, double, long double  $Konoha$

 $\alpha$ 

 $\blacksquare$  int  $\blacksquare$  into  $\blacksquare$  into  $\blacksquare$  into  $\blacksquare$  into  $\blacksquare$  into  $\blacksquare$  into  $\blacksquare$  into  $\blacksquare$ 

(boxing)

# $6.1$

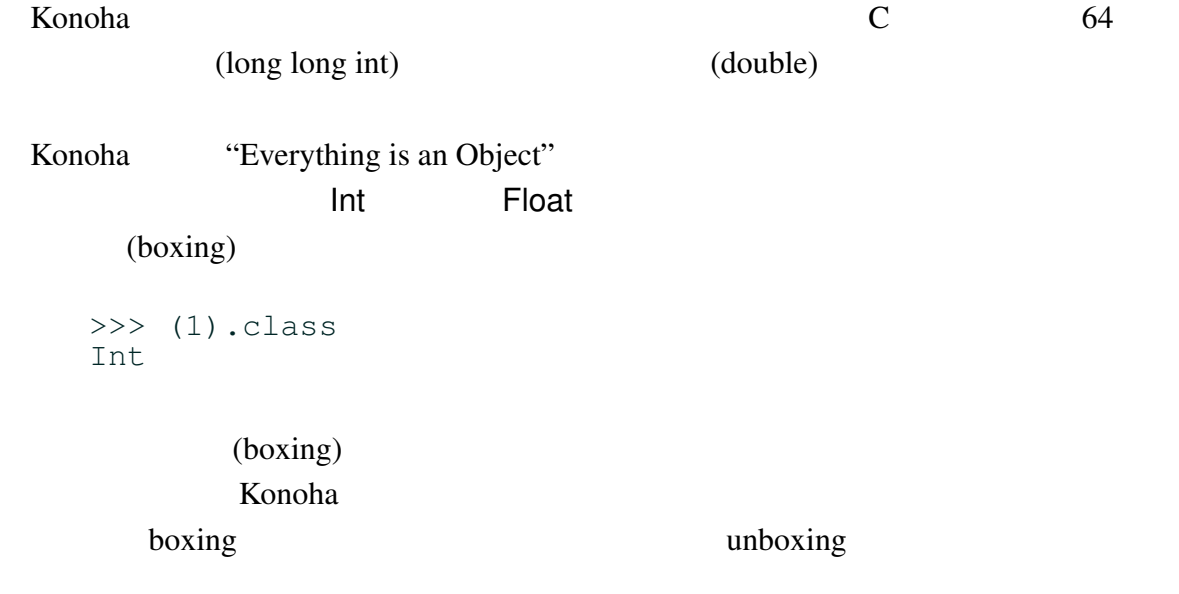

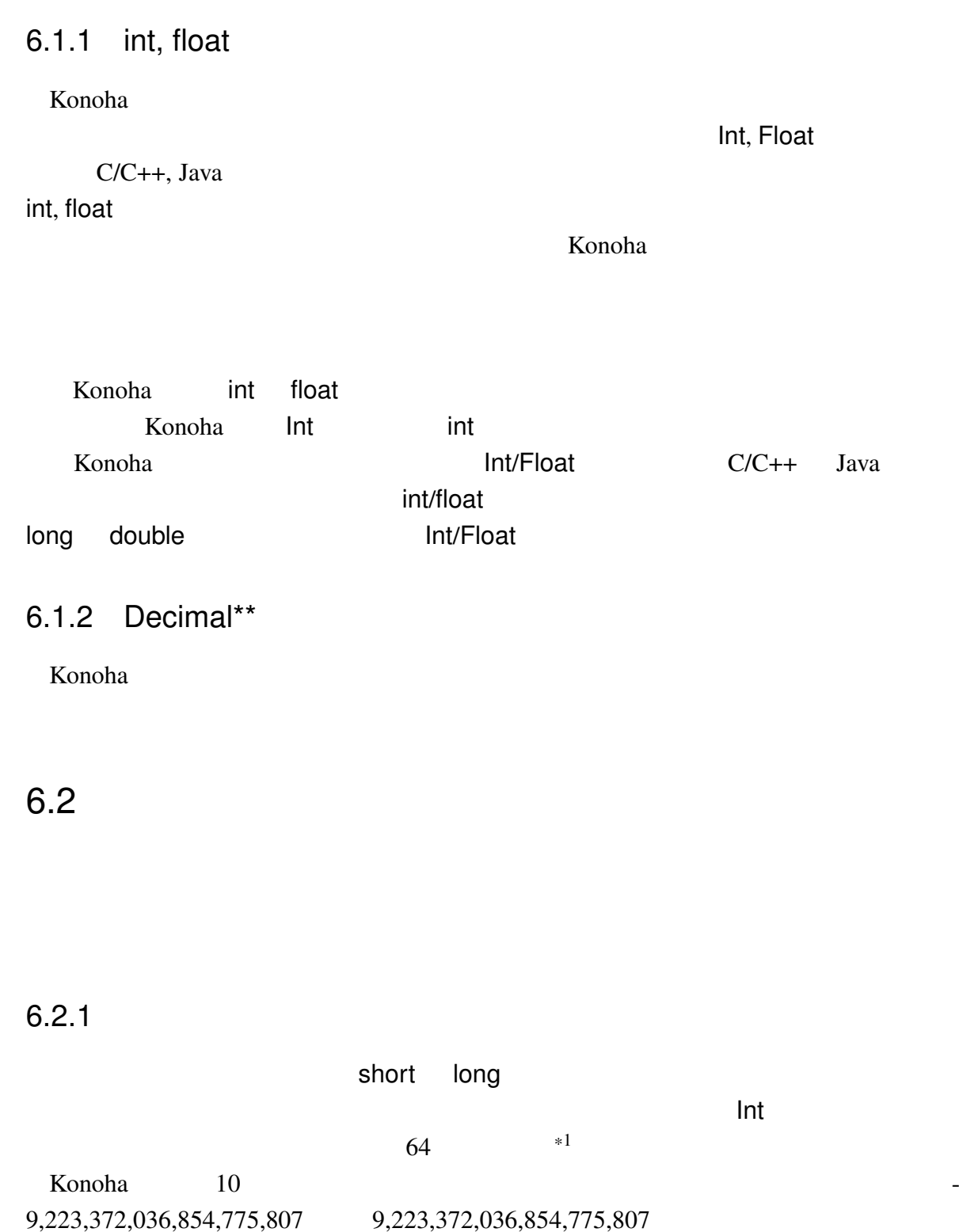

0 3 100000000

10 Konoha 16 2 16  $0 \times 0 \times 0 \times (0-9)$  10 15  $(A-F)$  $0 \times f$   $15 \times 16 + 15 = 255$ 0xCAFE911 クラスルームでは、結構、2 進数の説明も頻出する。そのため、Konoha は独自の 2  $\begin{array}{ccccccc}\n0\text{b} & & & 0\text{B} & & & 0 & & 1 & & 2\n\end{array}$ 0b1111 // 0xff = 255

6.2.2 Float

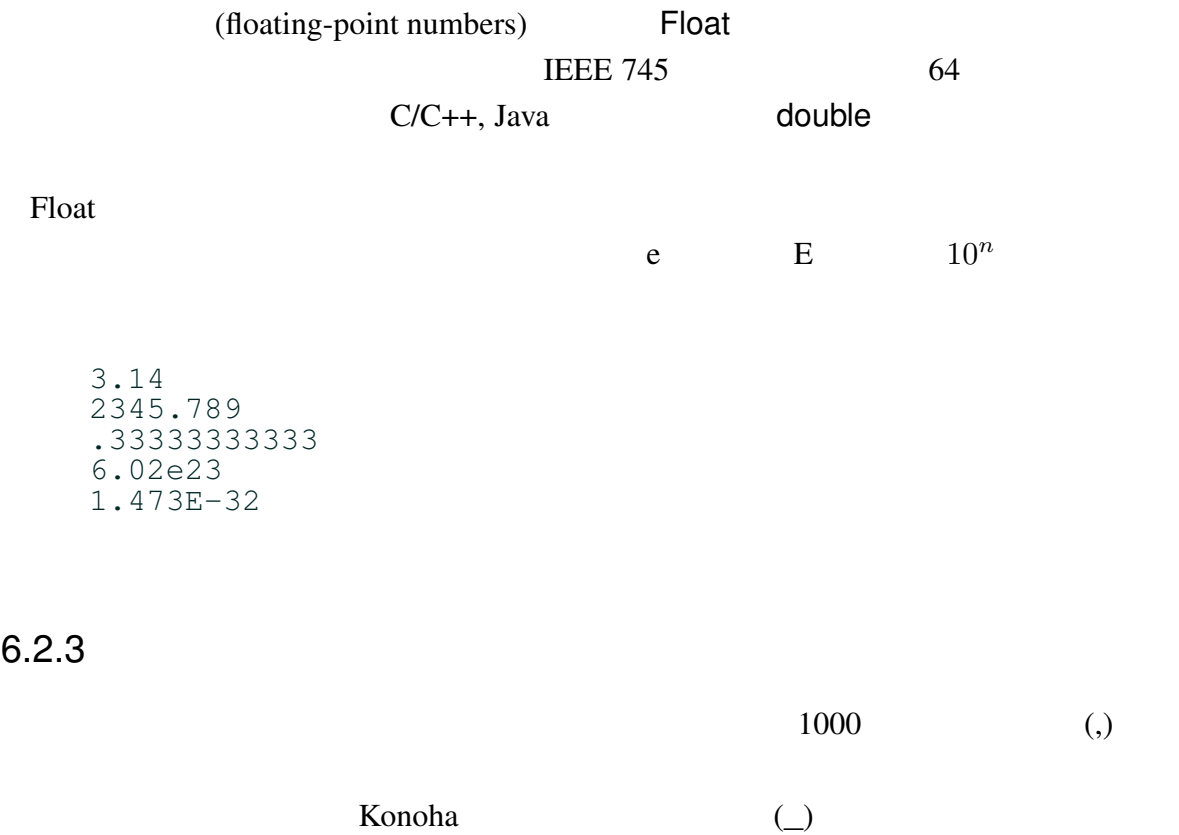

 $C$ caml  $C$ 

1\_0000 9\_223\_372\_036\_854\_775\_807

## $6.2.4$  \*

Konoha **kata kata tanggalan tahun 1999** di kacamatan di kacamatan di kacamatan di Int Ploat *Senedi* Senedi Anti

 $\ddot{?}$ 

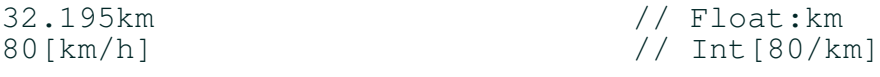

# 6.3

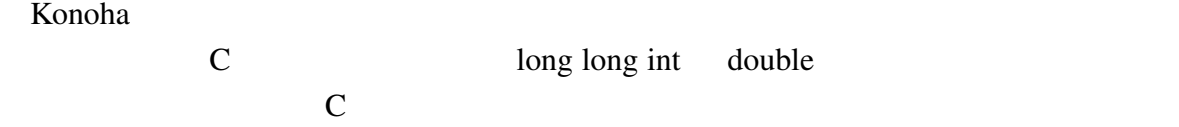

# $6.3.1$

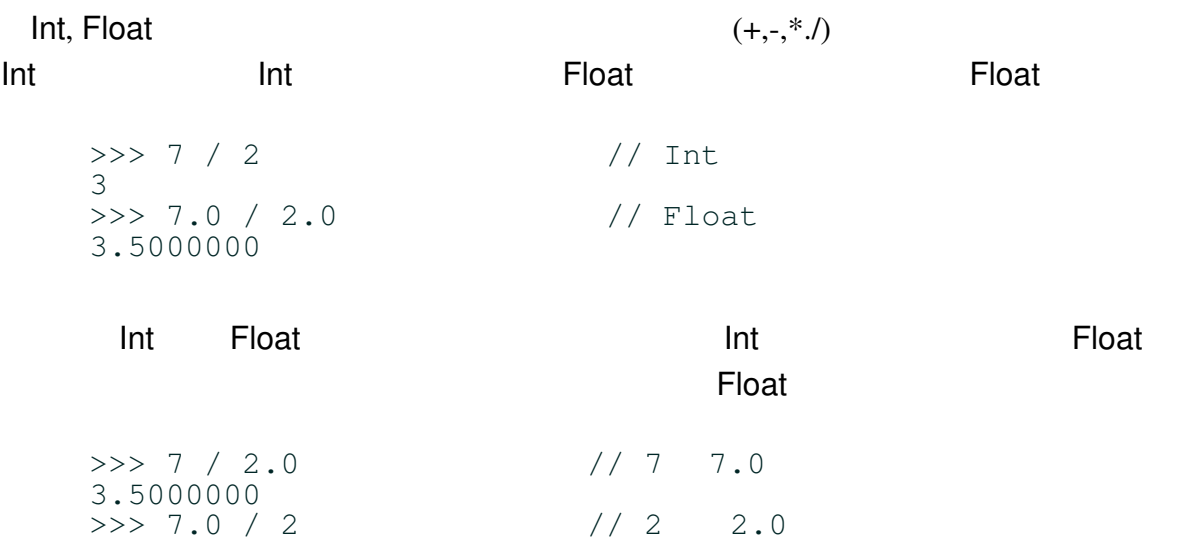

#### 3.5000000

Int, Float Arithmetic!!

 $\Rightarrow \qquad \qquad \Rightarrow \qquad \qquad \qquad \qquad \text{if} \qquad \qquad \text{if} \qquad \qquad \text{if} \qquad \text{if} \qquad$ Arithmetic!!: Zero Divide

#### Konoha on any indrindra any indrindra any indrindra any indrindra any indrindra any indrindra any indrindra any indrindra any indrindra any indrindra any indrindra any indrindra any indrindra any indrindra any indrindra an

 $\overline{O}$ >>> 1 + 2 \* 3 7 >>>  $(1 + 2) \times 3$ 9

Konoha contra una contra una contra una contra una contra una contra una contra una contra una contra una contra una contra una contra una contra una contra una contra una contra una contra una contra una contra una contra

 $()$ 

#### $6.3.2$

Konoha Int

```
\gg %bits(1)
00000000 00000000 00000000 00000001
>>> %bits(˜1)
11111111 11111111 11111111 11111110
>>> %bits(2)
00000000 00000000 00000000 00000010
>>> %bits(1&2)
00000000 00000000 00000000 00000000
>>> %bits(1|2)
00000000 00000000 00000000 00000011
>>> %bits(1<<4)
00000000 00000000 00000000 00010000
>>>
```
konoha kwa tana ya kwa kata wa kwa kata wa kwa kata wa kata wa kata wa kata wa kata wa kata wa kata wa kata wa kata wa kata wa kata wa kata wa kata wa kata wa kata wa kata wa kata wa kata wa kata wa kata wa kata wa kata wa  $(|a|y \quad \text{OUT} \ll "hi" \quad )$ 

 $C/C++$ , Java

 $\lambda$ 

```
\gg % % \frac{1+1}{2} //
   00000000 00000000 00000000 00001000
   >>> %bits(1+(1<<2))
   00000000 00000000 00000000 00000101
   >>> %bits((1+1)<<2)
   00000000 00000000 00000000 00001000
 Float IEEE 754
            Float.floatToIntBits() Int
Float.intBitsToFloat() Float
Konoha 32 Int Float 64
   \Rightarrow n = (float)1.0; //
   >>> %bits(n)
   00000000 00000000 00000000 00000001
   >> f = Float.floatToIntBits(1.0) //
   >>> %bits(f)
```
#### 00111111 11110000 00000000 00000000

#### 6.3.3

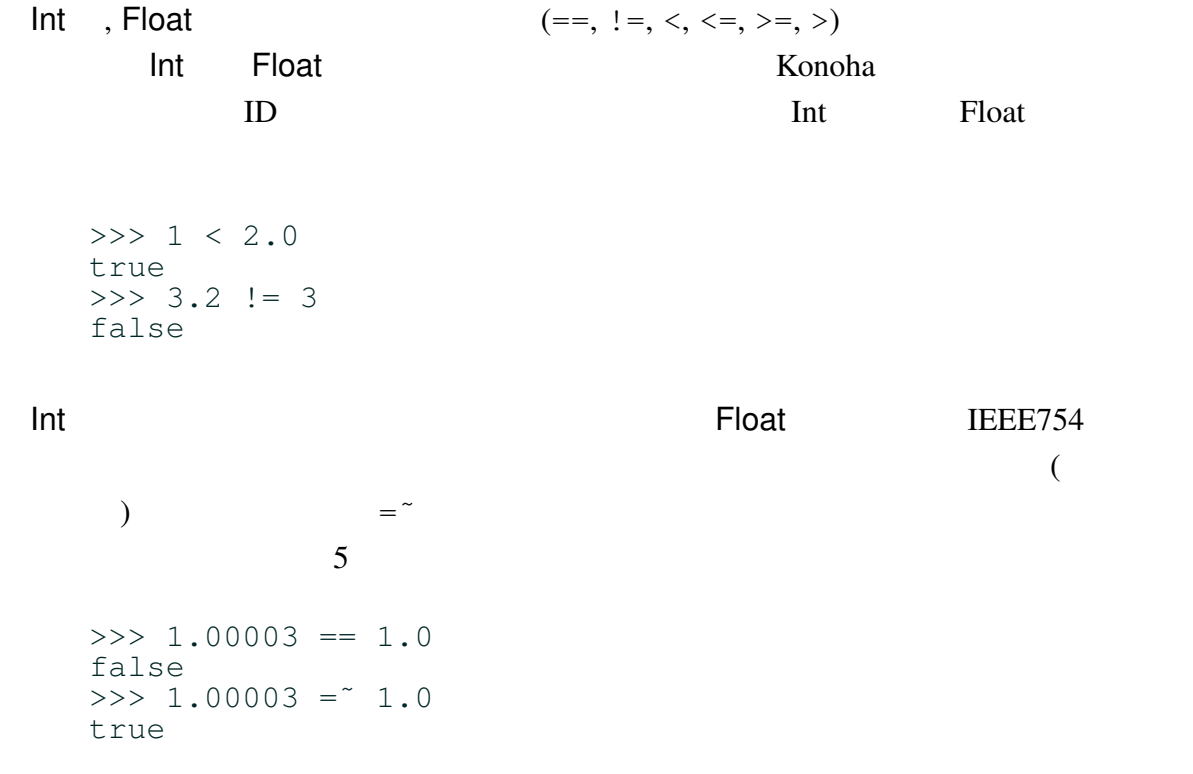

Konoha Int Float  $\blacksquare$ 

#### Int しょうしょう しょうしょう しょうしょうしょう

```
>>> (int)1.8
1
\gg (\text{int})-1.8-1
```
,  $n \t n$ 

Math.ceil(), Math.round(), Math.floor()

 $K$ onoha  $\bf C$  is a contract of the  $\bf C$  is a contract of the  $\bf F$ loat  $\bf F$ 

```
>>> using math.*;
>>> Math.ceil(1.8)
2.0000000
>>> Math.round(1.8)
2.0000000
>>> Math.floor(1.8)
1.0000000
```
## 6.3.5

#### Konoha <sub>tak</sub>a tanggalan tanggalan tanggalan tanggalan tanggalan tanggalan tanggalan tanggalan tanggalan tanggalan tanggalan tanggalan tanggalan tanggalan tanggalan tanggalan tanggalan tanggalan tanggalan tanggalan tanggala

```
>>> (String)1.8
"1.8000000"
>>> (int)"123"
123
```
 $>>$  (int)"1" 1 >>> (int)"0xff" 255 >>> (float)"6.0221415e23" 602214149999999896780800.000000

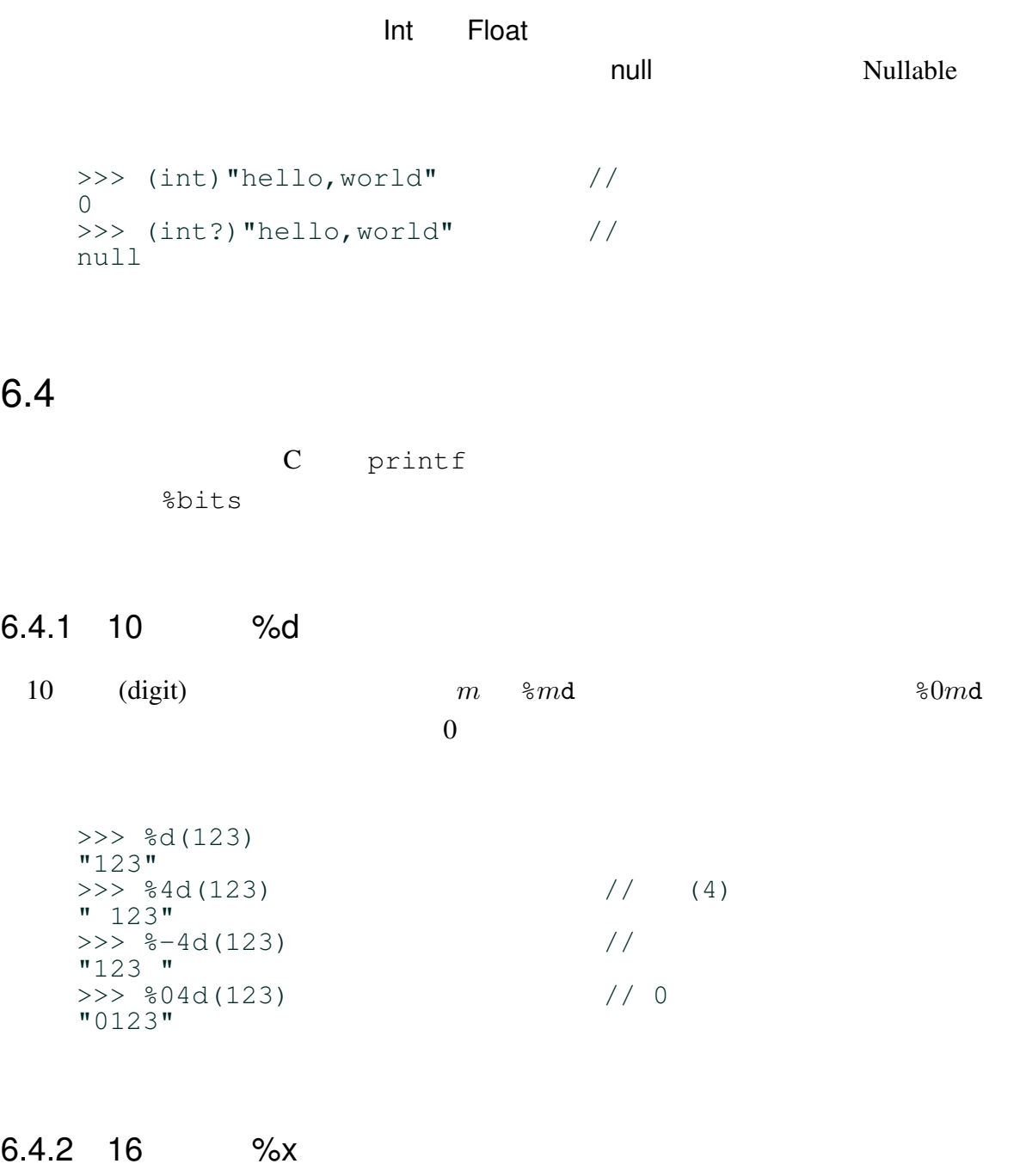

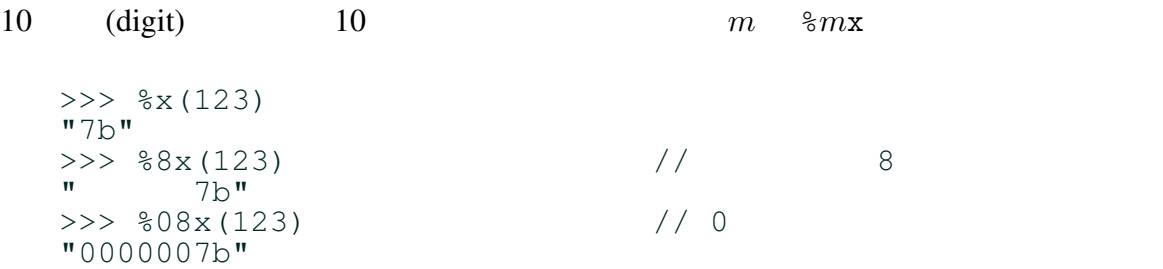

6.4.3 %f

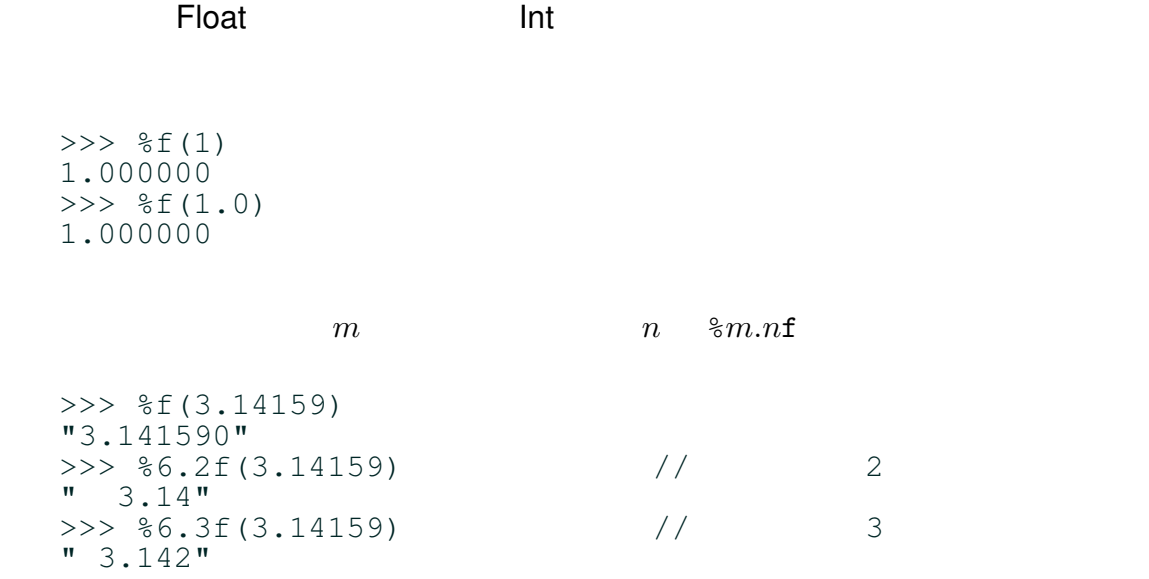

6.4.4 % bits

 $\mathsf{printf}$ 

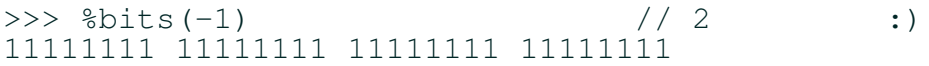

# 6.4.5 UCS4 %cn

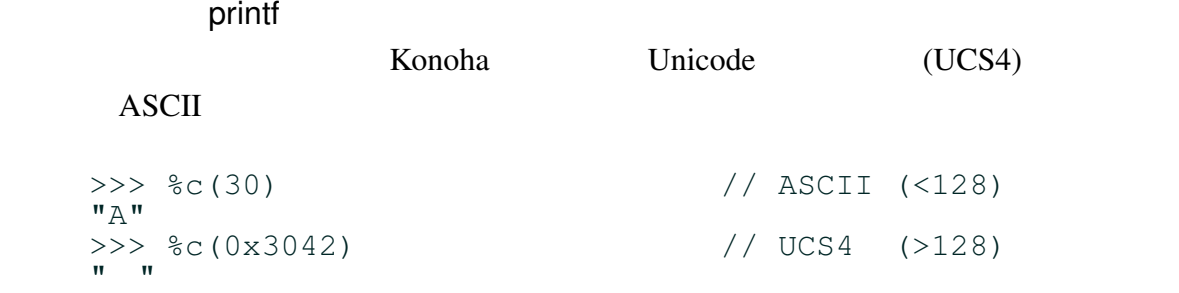

Int.random(n)  $0$  n(

# 6.5

しゃしゃ Float アクラスの値を与える こうしょう こうしょうしょう しゅうしょう しゅうしょう しゅうしょう しゅうしゅうしょう しゅうしょう しゅうしょう

Konoha contractor contractor and a contractor  $K$ onoha contractor and  $K$ onoha contractor and a contractor  $K$ onoha contractor and a contractor  $K$ onoha contractor and a contractor and a contractor  $K$ onoha contractor and

Mersenne Twister [1]

) Float Float.random()  $X$  $(0.0 < x < 1.0)$ 

 $(1\ 6)$ 

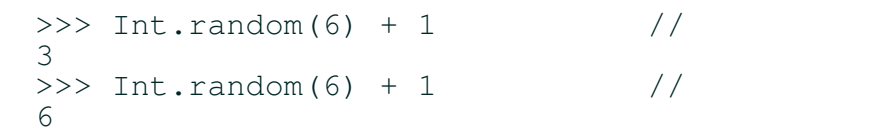

# $6.5.1$

Konoha <sub>tak</sub>a tana ang pangangan ng pangangang ang pangangang ang pangangang ang pangangang ang pangangang ang pangangang ang pangangang ang pangangang ang pangang ang pangang ang pangang ang pangang ang pangang ang pangan

System.setRandomSeed(seed)  $($  seed  $_0$  $\left( \begin{array}{c} \frac{1}{2} \ 0 \ 0 \end{array} \right)$ >>> System.setRandomSeed(1) //<br>>>> Int.random() //  $\gg$  Int.random() 1234794094773155764

keed seed and the seed that  $\mathcal{L}$  seed and  $\mathcal{L}$  seed and  $\mathcal{L}$ 

 $Konoha$ 

 $/$ 

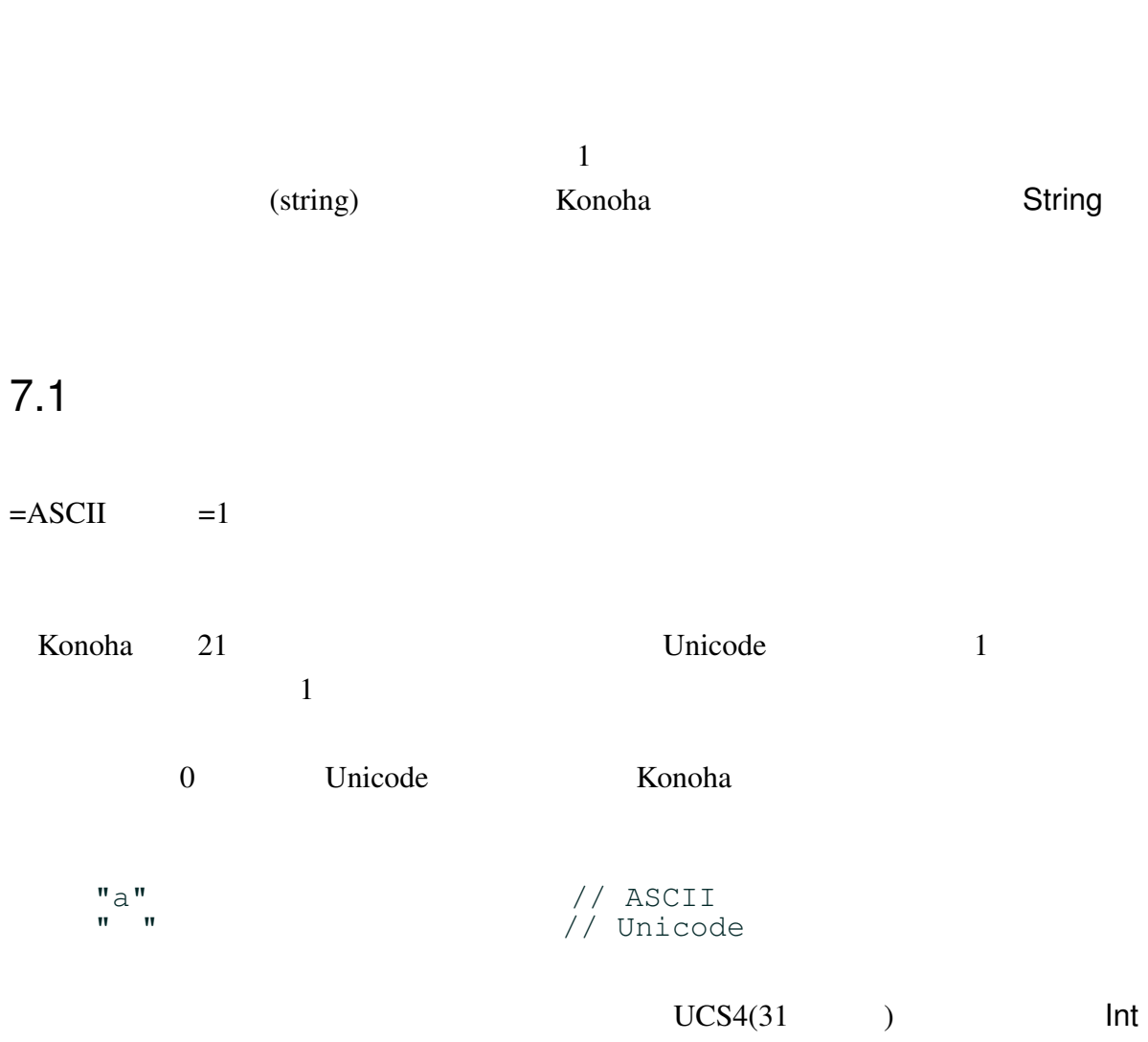

7

51

>>> ("a").getChar() // ASCII コード >>> (" ").getChar() // UCS4 コード Konoha は、String の内部エンコーディングとして、UTF8 を利用している。本来、文 字列は実装依存しない抽象化されたデータ構造であるべきであるが、UTF8 以外はバイト (Bytes/byte[]) して扱うことになる。String から、各種エンコーディングにしたがって s.getBytes("shift\_jis") // Shift\_JIS へ変換 new String(byte, "shift\_jis"); ンコーディングを処理するケースはあまりない。n 7.2 文字列リテラル Konoha は、C/C++ Python C#に由来する 3 種類の文字列リテラル、さらに独自のリテ 7.2.1 ダブルクオート 最も基本的な文字列リテラルは、文字列をダブルクオート (") で囲む形式である。この リテラルは、C 言語を含め、ほぼ全てのプログラミング言語で広く採用されている。 "" // 空文字列 "hello, world" "3.14" "Say \"hi.\"" // エスケープ記号 "いろは" // Unicode 文字 文字列リテラルとして、そのまま表現できない文字、例えば改行や"は、エスケープ記 (\) を用いて記述する。Konoha は、次の 6 種類のエスケープシーケンスのみサポート sequence Character represented \n 改行 (LF) \t タブ \\ \記号

 $\setminus$ '  $\setminus$ '  $\setminus$ 

## 7.2.2

Konoha (') (:) (:)

 $(")$ 

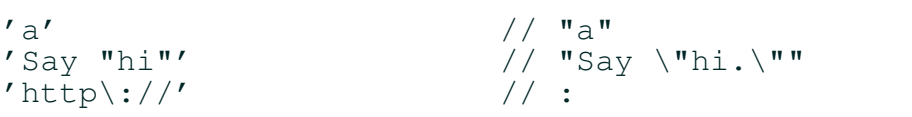

### 'tag:...'

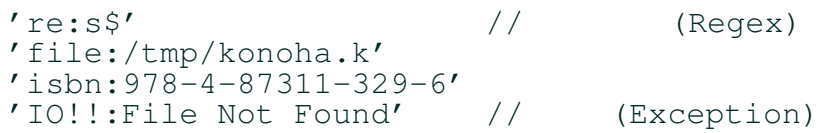

 $(\setminus \, : )$  $\mathbf{??}$ 

## 7.2.3

(')  $\frac{8}{3}$ 

'Naruto said, "I'm a ninja."'

#### $3d$

>>> core =2 >>> 'make -j%d{core+1}'  $"make -j3"$ 

 $-\partial^2\mathbf{d}\{\cdot\}$ 

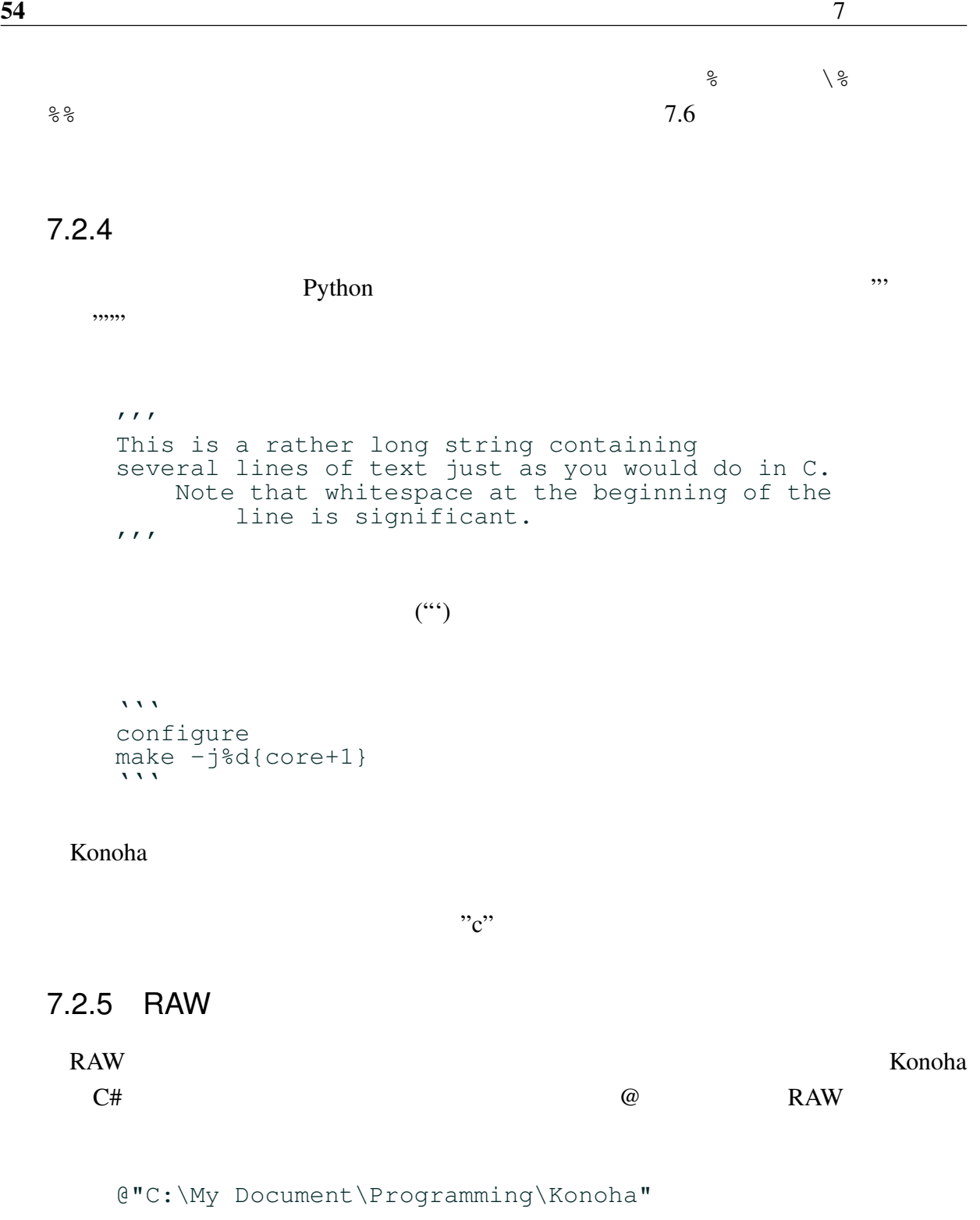

独自の拡張リテラルである。 # で始まるトークンは、その行の終わりまでをそのまま文字

# $7.2.6$

```
\#\## make -j3    // "make -j3"と同じ
 # make -j%d{core+1}
は、#はコメントと解釈されるので、多用すると読みにくくなる。次のソースは、Konoha
```
7.2.7 文字列リテラルの連結

```
"hello" ", " "world" // "hello, world"
```
>>>  $s = #$  make  $-j3$ 

```
Konoha Groovy 2007 - Groovy 2008
\lambdadb.query
        # create table book (
        # name char[20];
        # title char[80];
        # ) ;
  db.query('''
  create table book (
  name char[20];
   title char[80];
   );''')
```
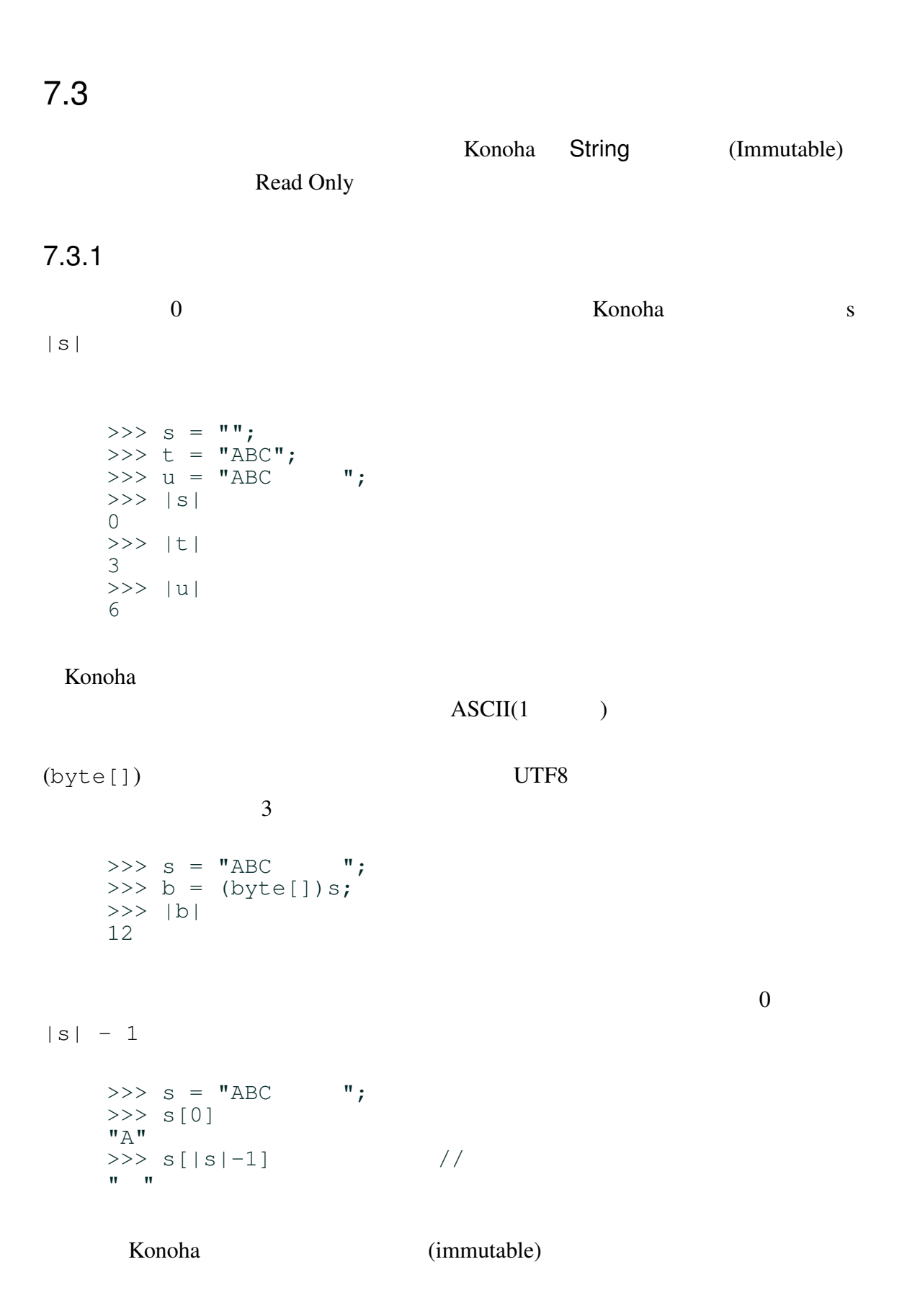

## (substring)

```
\Rightarrow > \Rightarrow s = "ABC ";
>>> s[..2]
"ABC"
>> s[3..]
\mathbf{u} = \mathbf{u}>>> s[2..4]
"C" "
```
## $7.3.2$

 $Java \t(+)$ 

>>> "Uzumaki" + " " + "Naruto" "Uzumaki Naruto"

#### Konoha <sub>tra</sub>volta ta kasa ta kasa ta kasa ta kasa ta kasa ta kasa ta kasa ta kasa ta kasa ta kasa ta kasa ta kasa ta kasa ta kasa ta kasa ta kasa ta kasa ta kasa ta kasa ta kasa ta kasa ta kasa ta kasa ta kasa ta kasa ta k

 $\Rightarrow$  "Naruto " + 8 + 1 // %s(8) + %s(1) "Naruto 81"  $()$ >>> "Naruto " +  $(8 + 1)$  //  $\frac{6}{5}(8 + 1)$ 

#### $7.3.3$

Konoha contract to the contract with the contract  $\mathcal{L}$  and  $\mathcal{L}$  and  $\mathcal{L}$ 

"Naruto 9"

 $s - t$  s t  $s.\text{replace}(t, "")$ 

```
>>> "Uzumaki Naruto" - "a" - "u";
  "Uzmki, Nrto"
S \times ns \quad n>>> "Naruto" * 3;
  "NarutoNarutoNaruto"
  >>> "hello" * 0
  \mathbf{u} \mathbf{u}s / t s t t
     s % t s .split(t)
  >>> "Uzumaki Naruto" / " "
  "Uzumaki"
  >>> "Uzumaki Naruto" % " " // mod
  "Naruto"
```
#### 7.3.4

 $(\text{UTF8})$  and  $(\text{UTF8})$  and  $(\text{UTF8})$  a >>> "Uzumaki" == "Naruto" false >>> "Uzumaki" > "Naruto"

# 7.4

Konoha Java String and String String String String String String String String String String String String String String String String String String String String String String String String String String String String Str

ture

Konoha Zamanje v Konoha Zamanje v Konoha Zamanje v Konoha Zamanje v Konoha Zamanje v Konoha Zamanje v Zamanje v

 $(DSL)$  C

## 7.4.1 startsWith(), endsWith()

Konoha <sub>two</sub>eta tana a kata ta a kasa a kata ta a kasa a kasa a kasa a kasa a kasa a kasa a kasa a kasa a kasa a kasa a kasa a kasa a kasa a kasa a kasa a kasa a kasa a kasa a kasa a kasa a kasa a kasa a kasa a kasa a kasa

```
s.startsWith(t) s b
              s.endsWith(t) s.endsWith(t)
   >>> s = "Uzumaki Naruto"
   >>> s.startsWith("Uzumaki")
   true
   >>> s.startsWith("Naruto")
   false
   >>> s.endsWith("Uzumaki")
   false
   >>> s.endsWith("Naruto")
   true
 startsWith() endsWith() / (equals()
  IgnoreCase \sqrt{2\pi}
```

```
>>> s = "Uzumaki Naruto"
>>> s.startsWith("uzumaki")
false
>>> s.startsWith:IgnoreCase("uzumaki")
true
```
## $7.4.2$  : indexOf(), lastIndexOf()

 $index()$   $C$ Konoha Java <sub>Java</sub> Parties and Tava no settlement and the *Java* and *Leonardon* and *Leonardon* and *Leonardon* and *Leonardon* and *Leonardon* and *Leonardon* and *Leonardon* and *Leonardon* and *Leonardon* and *Leonardo* メソッド s.indexOf(t) は、文字列 s の先頭から部分文字列 t を探し、その位置を s.lastIndexOf(t) s  $t$  $0$  t  $-1$ >>> s = "Uzumaki Naruto" >>> s.indexOf("Naruto") >>> s.indexOf("Sakura") -1 >>> s.indexOf("a") 4 >>> s.lastIndexOf("a") 9

```
>>> s = "Name: Uzumaki Naruto"
>>> s[.. s.indexOf(": ")]
"Name"
>>> s[s.indexOf(": ")+1 ..].trim()
"Uzumaki Naruto"
```
## 7.4.3 split(), tokenize()

s.split(t) s t String[] t) >>> s = "Naruto, Sakura, Sasuke"

>>> s.split(", ") ["Naruto", "Sakura", "Sasuke"] >>> s.split(",") ["Naruto", " Sakura", " Sasuke"]

```
1 split()
```
 $\gg$  s = "naruto" >>> s.split()  $\begin{bmatrix} \n^{\text{m}} n^{\text{m}} & \n^{\text{m}} a^{\text{m}} & \n^{\text{m}} r^{\text{m}} & \n^{\text{m}} \n^{\text{m}} & \n^{\text{m}} \n^{\text{m}} & \n^{\text{m}} \n^{\text{m}} \n^{\text{m}} \n^{\text{m}} \n^{\text{m}} \n^{\text{m}} \n^{\text{m}} \n^{\text{m}} \n^{\text{m}} \n^{\text{m}} \n^{\text{m}} \n^{\text{m}} \n^{\text{m}} \n^{\text{m}} \n^{\text{m}} \n^{\text{m}} \n^{\$ 

s.tokenize()

s Konoha

```
>> S = '''print (1+1), 'hello,world';
\tilde{ }'''
>>> s.tokenize()
["print", "(", "1", "+", "1", ")",
         ",", "'hello,world'", ";"]
```
## $7.4.4$  : replace()

s.replace(t, u) s t u u konoha Konoha cha tangga kata **String** String 2018 String 2018 String 2018 String 2018 String 2018 String 2018 String 2018 String 2018 String 2018 String 2018 String 2018 String 2018 String 2018 String 2018 String 2018 String 2018 String 2018 String 20

>>> s = "Haruno Naruto"

```
>>> t = s.replace("Haruno", "Uzumaki")
  >>> t
  "Uzumaki Naruto"
   \Rightarrow >>> s //
   "Haruno Naruto"
   replace()
7.7
```
## 7.4.5 toUpper(), toLower()

```
s.toUpper() s
s.toUpper() s
    >>> s = "Uzumaki Naruto"
    >>> s.toUpper()
    "UZUMAKI NARUTO"
    >>> s.toLower()
    "uzumaki naruto"
```
## 7.4.6

Konoha <sub>tak</sub>a tangan ka sa tanggalang kalendar sa pangangang kalendar sa pangangang kalendar sa panggalang sa pang

 $\blacksquare$  String  $\blacksquare$ 

```
>>> using japanese; \langle/<br>>>> (" ").toKatakana() //
\Rightarrow \Rightarrow ("\overline{N}.toKatakana()
\Rightarrow \ge \ge \frac{1}{\pi}\Rightarrow > ("").trim() //
"ナルト"
```
 $7.5$ 

**The Value State State State State State State State State State State State State** 

Konoha では、ビルトイン関数 format() を用いることで、テンプレートとそのパラ

#### Konoha contractor contractor to the contractor  $\mathbb{R}$  and  $\mathbb{R}$  are contractor to the contractor of  $\mathbb{R}$  and  $\mathbb{R}$  are contractor of  $\mathbb{R}$  and  $\mathbb{R}$  are contractor of  $\mathbb{R}$  and  $\mathbb{R}$  are contractor

```
>>> format("We are at [%s:%d]:", _file_, _line_)
"We are at [(shell):1]"
```

```
>>> fmt = "We are at [%s:%d]:";
\gg s = format(fmt, _{\text{file}}, _{\text{line}})
>>> s
"We are at [(shell):4]"
```
## $7.5.1$

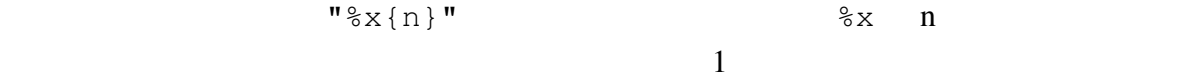

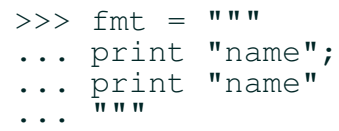

## 7.5.2

format()

>>> format(fmt, n, n)

#### **The Results Ronoha** is the Secretary of the Secretary and The Secretary and US of the Secretary and US of the Secretary and US of the Secretary and US of the Secretary and US of the Secretary and US of the Secretary and U

%empty

# $7.6$

Konoha #

c.query # select name, salary from persontbl # where age > %d{age} and age < %d{age2}

# 7.7 正規表現

(regular expression)

Perl Perl and the Perl and the View And the View And the View And the View And the View And the View And the View And the View And the View And the View And the View And the View And the View And the View And the View And

規表現を言語に統合している。Konoha では、独自の「正規表現」という概念は存在しな GNU regex, Oniguruma, PCRE(Perl Compatible Regular Expression)

## 7.7.1

**Example 2018 Regex Regex Example 2018 Regex Example 2019 Regex** Perl, Ruby, JavaScript  $/$ pattern = /s\$/ には、Regex コンストラクタで生成されるオブジェクトと生成される Regex and a settlement and a construction and  $\alpha$  Const pattern = new Regex("s\$", "i");  $\frac{1}{1}$  / 無視..
### 7.7.2

#### Konoha は、標準的な正規表現エンジンとして、POSIX regex ライブラリを利用するこ

\$konoha.regex

```
>>> $konoha.regex
"GNU regex library"
```
- oniguruma kosako Ruby
- pcre Perl

>>> using oniguruma; >>> \$konoha.regex "oniguruma" >>> pattern =  $/\hat{ }$ \*.:\*.\$/ //

'regex:' 'pcre:' 'onig:'

```
>>> using oniguruma;
>>> s =˜ 'onig:ˆ*.:*.$';     // 鬼車でマッチング
>>> s =˜ 'regex:ˆ*.:*.$'; // regex でマッチング
```
### 7.7.3 正規表現と演算子

Konoha Perl extensive to the team of the team of the team of the team of the team of the team of the team of the team of the team of the team of the team of the team of the team of the team of the team of the team of the t JavaScript

>>>  $s = "name: naruto";$ 

>>>  $s = \sqrt{x}$ .: \*.\$/ true

#### 7.7.4

#### String クラスは、いくつかのメリッドを正規表現に対応させている。

s.serach(p) s p indexOf() >>> text.search(/ha/); s.match(p) s p >>>  $s = "1 + 2 = 3";$ >>> s.match( $/\ddot{d}$ );  $\begin{bmatrix} 1^n & n \\ n & n \end{bmatrix}$ >>> url = "http://www.website.org/konoha"; >>> url.match( $\frac{1}{\sqrt{(w+)}:\!/\!/\!/([w\cdot]+)}\sqrt{(S*)/};$ ["http://www.website.org/konoha", "http", "www.website.org", "konoha"] s.replace(p, fmt) s p  $f$ mt  $f$ mt  $f$ mt  $f$ >>>  $s = "1 + 2 = 3";$ >>> s.replace(/(\d)/, "%s{1}.0");

 $"1.0 + 2.0 = 3.0"$ 

### 7.7.5  $**$

Perl and  $P$ 

>>> Class Url { ... String site; ... String path; ... }

```
>>> url = "http://www.website.org/konoha";
>>> pattern = /(\w+):\/\/(?site:[\w.]+)\/(?path:\S*)/;
>> u = (Url with pattern)url; //>>> u
{site: "www.website.org", path: "/kohoha"}
```
8

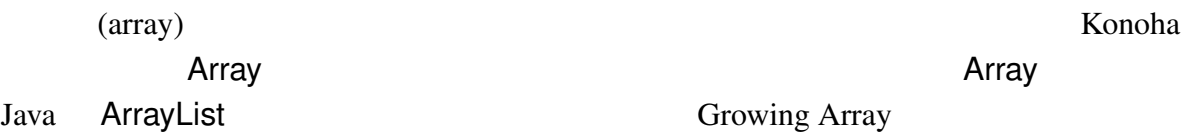

# $8.1$

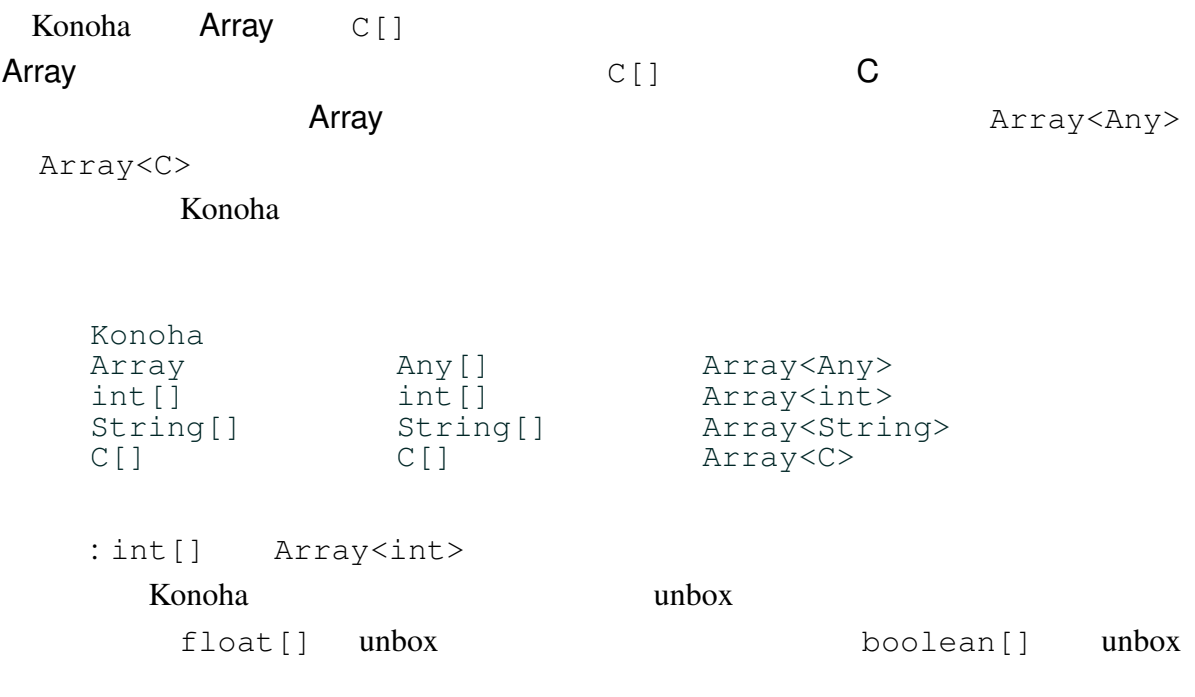

# 8.1.1 Any[] Object[]

#### まり Array と同様に任意の型のオブジェクトを要素に持つことができる。ただし、「第 ??

Object Any

Object[] Java

 $\blacksquare$  Object  $\blacksquare$ 

**String 2000 Details 2000 Details 2000 Details 2000 Details 2000 Details 2000 Details 2000 Details 2000 Details** 

```
>>> String[] o = ['naruto", "sakura"];<br>>>> typeof(o[0]) // Object
\gg typeof(o[0])
Object
\gg> String s = (String)o[0]; //
>>> s
"naruto"
```
これに対し、Any 型は、実行時に動的な型検証が入るため、静的なキャストは不要にな

byte[] Bytes

```
>>> Any[] a = ["naruto", "sakura"];
\gg typeof(a[0]) \frac{1}{2}Any
>> String s = a[0]; //
>>> s
"naruto"
```
### 8.1.2 null

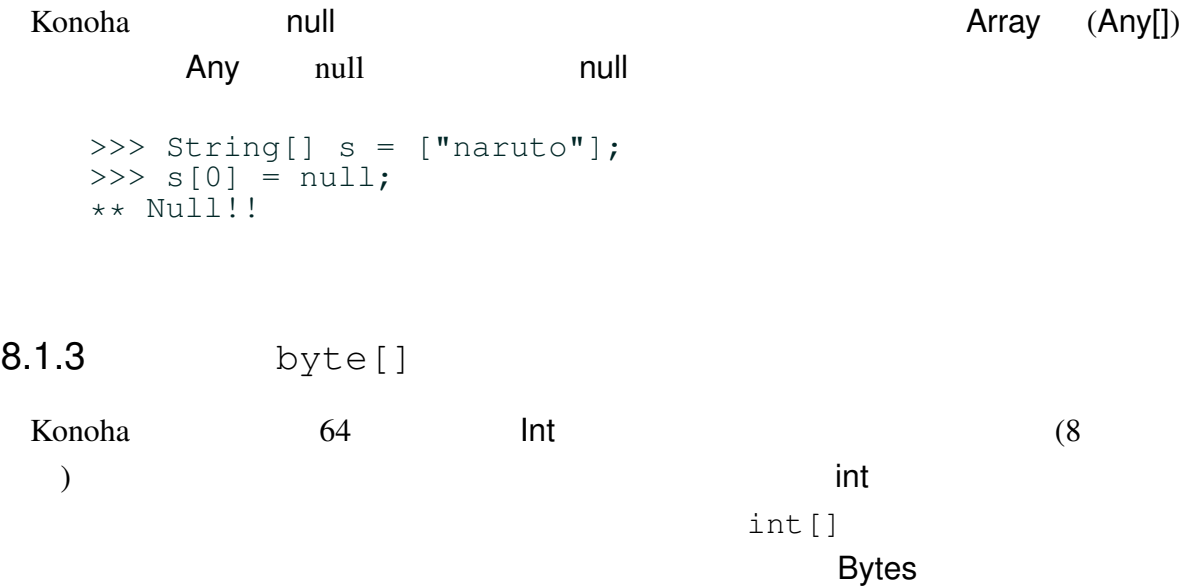

```
byte[] buf = new byte[4096];
         byte[]
8.68.1.4 **
8.2
\overline{2}8.2.1Python JavaScript []
  配列リテラルの型推論リールは、いたって単純である。まず、最初の要素の型 T を配列
  T[\] T T T[]
                        Array
     [[] \frac{1}{2}, 3] \frac{1}{2} \frac{1}{2} \frac{1}{2} \frac{1}{2} \frac{1}{2} \frac{1}{2} \frac{1}{2} \frac{1}{2} \frac{1}{2} \frac{1}{2} \frac{1}{2} \frac{1}{2} \frac{1}{2} \frac{1}{2} \frac{1}{2} \frac{1}{2} \frac{1}{2} \frac{1}{2} \frac{1}{2} \frac{1}{2} // Int[]<br>// Int[]<br>// String[]<br>// Array
     ["Naruto", "Sakura"] // String[]
     ["Naruto", 9] // Array
8.2.2 Array
  Array 2 examples a contract the contract of 2 array contract 2 examples a contract 2 examples a contract of 2Array
     >>> a = new Array(10); // Array
     >>> a
     []
```
Java za na kondise kasa ay ka-1920 ay ka-1920 ay ka-1920 ay ka-1920 ay ka-1920 ay ka-1920 ay ka-1920 ay ka-1920 ay ka-1920 ay ka-1920 ay ka-1920 ay ka-1920 ay ka-1920 ay ka-1920 ay ka-1920 ay ka-1920 ay ka-1920 ay ka-1920

 $>>$  a = new Any[4]; // n >>> a [null, null, null, null]

#### 8.2.3 C[]

Java subseted a large structure and the set of the set of the set of the set of the set of the set of the set of the set of the set of the set of the set of the set of the set of the set of the set of the set of the set of

```
\Rightarrow ss = new String[4]; \qquad // \qquad 4 String[]
 >>> ss
 \begin{bmatrix} 0 & 0 & 0 & 0 \\ 0 & 0 & 0 & 0 \\ 0 & 0 & 0 & 0 \\ 0 & 0 & 0 & 0 \\ 0 & 0 & 0 & 0 \\ 0 & 0 & 0 & 0 \\ 0 & 0 & 0 & 0 \\ 0 & 0 & 0 & 0 \\ 0 & 0 & 0 & 0 \\ 0 & 0 & 0 & 0 \\ 0 & 0 & 0 & 0 \\ 0 & 0 & 0 & 0 & 0 \\ 0 & 0 & 0 & 0 & 0 \\ 0 & 0 & 0 & 0 & 0 \\ 0 & 0 & 0 & 0 & 0 \\ 0 & 0 & 0 & 0 & 0 \\ 0 & 0 &
```

```
(\text{default}(C)) (Java
null (0
```

```
\Rightarrow ss = new String[0]; // String[]
>>> ss
\lceil]
```
### 8.3

O and the set of the set of the set of the set of the set of the set of the set of the set of the set of the set of the set of the set of the set of the set of the set of the set of the set of the set of the set of the set  $s \t |s|$ >>>  $a = [0, 1, 2, 3]$  $>>$  |a| 4 a  $C/C++, Java$   $0$   $|a| - 1$ OutOfIndex!! >>> a =  $[0, 1, 2, 3]$ >>> a[0] 0 >>>  $a[|a|-1]$ 3  $>>$  a[4] OutOfIndex!!

>>>  $a = [0, 1, 2, 3]$ 

8.3.1

 $\gg$  a

[0, 10, 2, 3]

 $\Rightarrow$  a[1] = 10 // a[1] Konoha python −*n* C/C++, Java

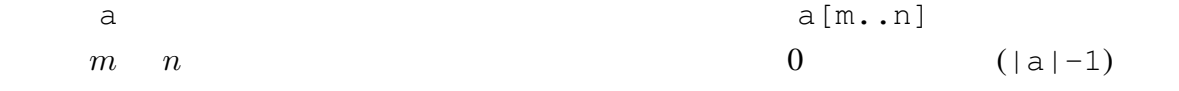

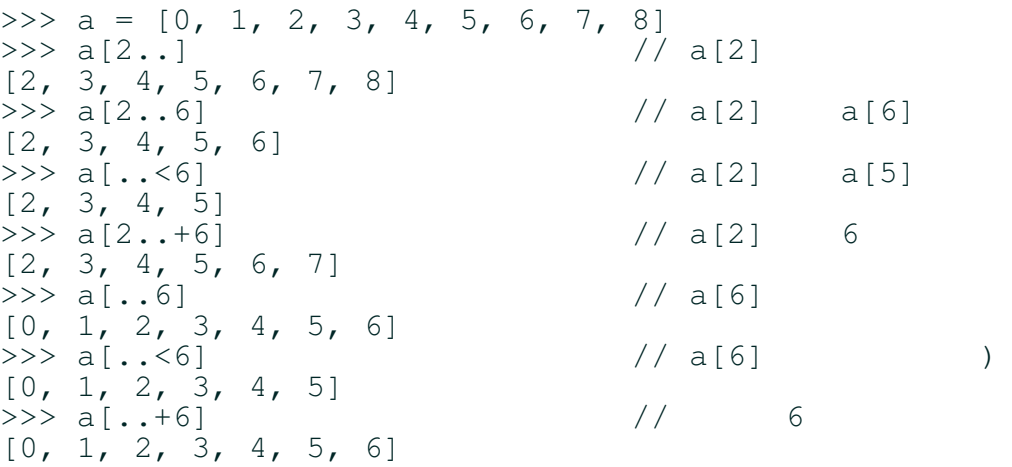

8.3.2 in?

## $8.4$

Konoha a 1 a  $n$ C  $\overline{C}$ 

 $X, Y, Z$  3

#### $(index)$

int[]  $a = new int[X * Y * Z]$ ; index =  $x + X * y + (X * Y) * z;$ a[index]

 $Konoha$  $\overline{2}$  $\sim$  2  $\mathbb{R}$ int[]  $a = new int[X, Y, Z];$  $a[x, y, z]$ konoha izana konoha konoha konoha konoha takawa katika katika katika katika katika katika katika katika katika k  $2$  3 4  $\sim$  2 >>> a = new Int $[8, 8]$ ; // 2 >>>  $a[1, 7] = 1$ >>> a[1, 7] 1  $>> a[8, 1]$  // \*\* OutOfIndex!! 多次元配列は、1 次元配列なので、1 次元配列として操作することもできる。多次元配 >>> a = new Int $[8, 8]$ ; // 2 >>> typeof(a) Int[]  $>>$  |a|  $//$  1 64  $>> a.add(100)$  //  $>>$  |a| 65  $>> a[64]$  // 1 100

### 8.5

Konoha Java Collection **Array** 

### $8.5.1$  :  $add()$ , insert(), remove()

Konoha och statistiker statistiker statistiker statistiker statistiker statistiker statistiker statistiker statistiker statistiker statistiker statistiker statistiker statistiker statistiker statistiker statistiker statist

add(v) and  $\mathbf{v}$  add(v) and  $\mathbf{v}$  and  $\mathbf{v}$  and  $\mathbf{v}$  and  $\mathbf{v}$  and  $\mathbf{v}$  and  $\mathbf{v}$  and  $\mathbf{v}$  and  $\mathbf{v}$  and  $\mathbf{v}$  and  $\mathbf{v}$  and  $\mathbf{v}$  and  $\mathbf{v}$  and  $\mathbf{v}$  and  $\mathbf{v}$  and  $\mathbf{v}$   $\vee$   $\vee$ >>> a =  $[0, 1, 2]$  $\gg$  a.add(100)  $\frac{1}{\sqrt{2}}$ >>> a [0, 1, 2, 100]  $>> a.add(30000)$  // >>> a [0, 1, 2, 100, 300000]  $insert(n, v)$  n v remove(n) n >>>  $a = [0, 1, 2]$  $\gg$  a.insert(1, 100)  $\frac{1}{1}$ >>> a [0, 100, 1, 2]  $>>$  a.remove (2)  $//$ >>> a [0, 100, 2] Konoha **na Romana na Romana na Romana na Romana** na Romana na Romana na Romana na Romana na Romana na Romana na Romana na Romana na Romana na Romana na Romana na Romana na Romana na Romana na Romana na Romana na Romana na insert(), remove()  $add()$ 

# 8.5.2 : first(), pop()

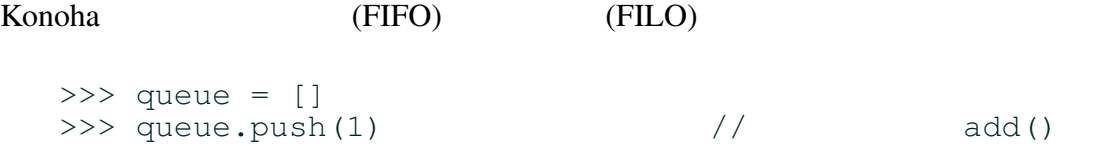

| 74 |                                          | 8     |
|----|------------------------------------------|-------|
|    | $>>$ v = queue.first()                   |       |
|    | $\gg$ stack = $[$ ]<br>>>> stack.push(1) | add() |
|    | $>>$ v = stack.pop()                     |       |

first()

### 8.5.3 reverse(), shuffle()

Konoha ...

### 8.5.4 sort()

Konoha <sub>tak</sub>ya tanàna amin'ny tanàna amin'ny tanàna amin'ny tanàna amin'ny tanàna amin'ny tanàna amin'ny tanàna amin'ny faritr'i North Amerika ao amin'ny tanàna amin'ny tanàna amin'ny tanàna amin'ny tanàna amin'ny tanàna a

```
<>>> a = [0, 2, 1]>>> a.sort()        // ソート
   >>> a
   [0, 1, 2]
   sort()
     sort() reverse()
```
# 8.5.5 : indexOf(), lastIndexOf(), binarySearch()

```
indexOf()
```

```
lastIndexOf()
```
 $-1$  $\Rightarrow$  a = [1, 2, 3, 2, 1]  $\gg$  a.indexOf(2)  $\qquad$  // 1  $\gg$  a.lastIndexOf(2)  $\frac{1}{2}$ 

3  $\gg$  a.indexOf(0)  $\frac{1}{2}$ -1  $indexOf()$  lastIndexOf $()$ sort() binarySearch() >>>  $a = [1, 3, 2, 4, 0]$  $\gg$  a.sort() >>> a [0, 1, 2, 3, 4] >>> a.binarySearch(3) // バイナリサーチ 3 >>> a.binarySearch(5)  $//$  $-1$ 

# 8.6 : byte[]

>>> buffer = new byte[4096]; >>> typeof(buffer) Bytes

sort() shuffle()

Konoha Script **Script** 2008 Script 2008 2008 2012 30:00 PM 75 2012 30:00 PM 75 2012 30:00 PM 75 2012 30:00 PM 75 2012 30:00 PM 75 2012 30:00 PM 75 2012 30:00 PM 75 2012 30:00 PM 75 2012 30:00 PM 75 2012 30:00 PM 75 2012 30

# $9.1$

(function)

 $y = f(x)$  \*1  $x$  $y$  $f(x) = x + 1$  $($ >>> int  $f(int x) { return x + 1; }$ >>>  $y = f(1)$ >>> y 2  $>>$  f(2) 3

#### konoha anak konoha anak konoha anak konoha anak konoha anak hara nyaéta sa kasa sa dianggap di kacamatan nyaéta sa d

(arguments)

(return value)

### $9.1.1$

Konoha C/C++, Java 言しなければならない。次は、C 型、D 型、E 型の引数をとり、T 型の値を返す関数宣言 T f(C x, D y, E z) { ... }

Konoha contractor to the Roman contractor of the Roman contractor of the Roman contractor of the Roman contractor of the Roman contractor of the Roman contractor of the Roman contractor of the Roman contractor of the Roman

#### JavaScript

function  $f(x, y, z)$   $\{\ldots\}$ 

### $9.1.2$

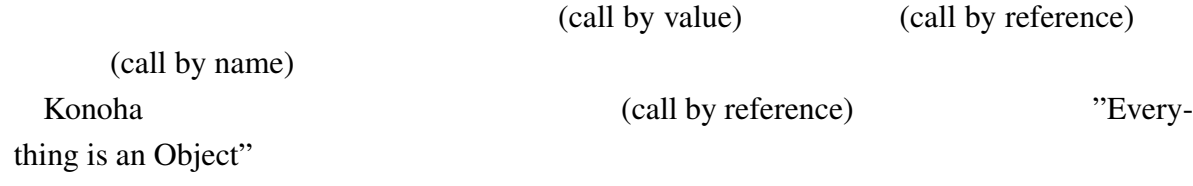

```
>>> void f(String t) { print %p(t); }
>>> s = "a">>> print %p(s)
[(shell):3] "0x6cc00" // s
\gg f(s)
[(shell):4] "0x6cc00" // t
```

```
>>>
\Gammaしているがらもものにはない。
  >>> void g(Array a) {
  ... a \leq 1;... }
  >>> Array list = [];
  >>> list
  []
  \gg g(list)
  \Rightarrow list //
  [1]
```
Int, Float, String

#### $9.1.3$

Konoha C/C++ Java

```
k, jvoid test(int n) {
                 int i = 0;if(n > 10) {
                              int j = 0;for (int k = 0; k < n; k++) {
                                         print k;
                              }
                             print k; \frac{1}{2} \frac{1}{2} \frac{1}{2} \frac{1}{2} \frac{1}{2} \frac{1}{2} \frac{1}{2} \frac{1}{2} \frac{1}{2} \frac{1}{2} \frac{1}{2} \frac{1}{2} \frac{1}{2} \frac{1}{2} \frac{1}{2} \frac{1}{2} \frac{1}{2} \frac{1}{2} \frac{1}{2} \frac{1}{2} \frac{1}{2} 
                 }
                 print j; \frac{1}{\sqrt{2\pi}}}
    try {
                 InputStream in = new InputStream("file.txt");
                 for(String line from in) {
```
print line;

```
}
}
catch(IO!! e) {
        print format("Error at %d", in.line);
}
finally {
        in.close();
}
```
#### Konoha <sub>tran</sub>ger and the new second the North Pole entry of the North Pole entry of the North Pole entry of the N

```
void test(int n) {
       int i = 0;if(n > 10) {
               int j = 0;for(int k = 0; k < n; k++) {
                      print k;
               }
              print k; \qquad \qquad \frac{1}{2}}
       \sum_{i=1}^{3} \binom{1}{i}}
```
### $9.1.4$  \*\*

Konoha

 $9.1.5$  \*  $9.1.6$  \* 9.2  $9.3$ 

```
typeof(expr) expr
```

```
\gg a = 1
>>> typeof(a)
Int
>>> typeof("hello,world")
String
```
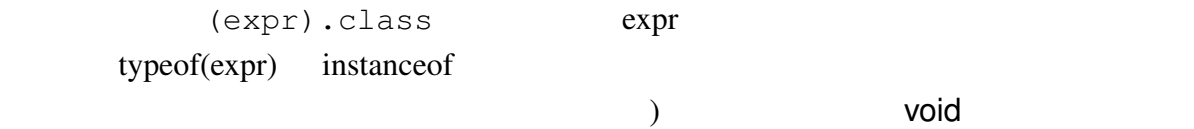

typeof()

}

```
int f(int n) {
        typeof(n) m = n + 1;
        return m;
}
```
### 9.3.2 **defined()**

```
defined(name) name
  >>> defined(Class)
  true
  >>> defined(System.LINUX)
  false
  >>> defined(a)
  false
  >> a = 1
  >>> defined(a)
  true
defined() truefalse
  if(!defined(System.LINUX)) {
        print os.uname;
```
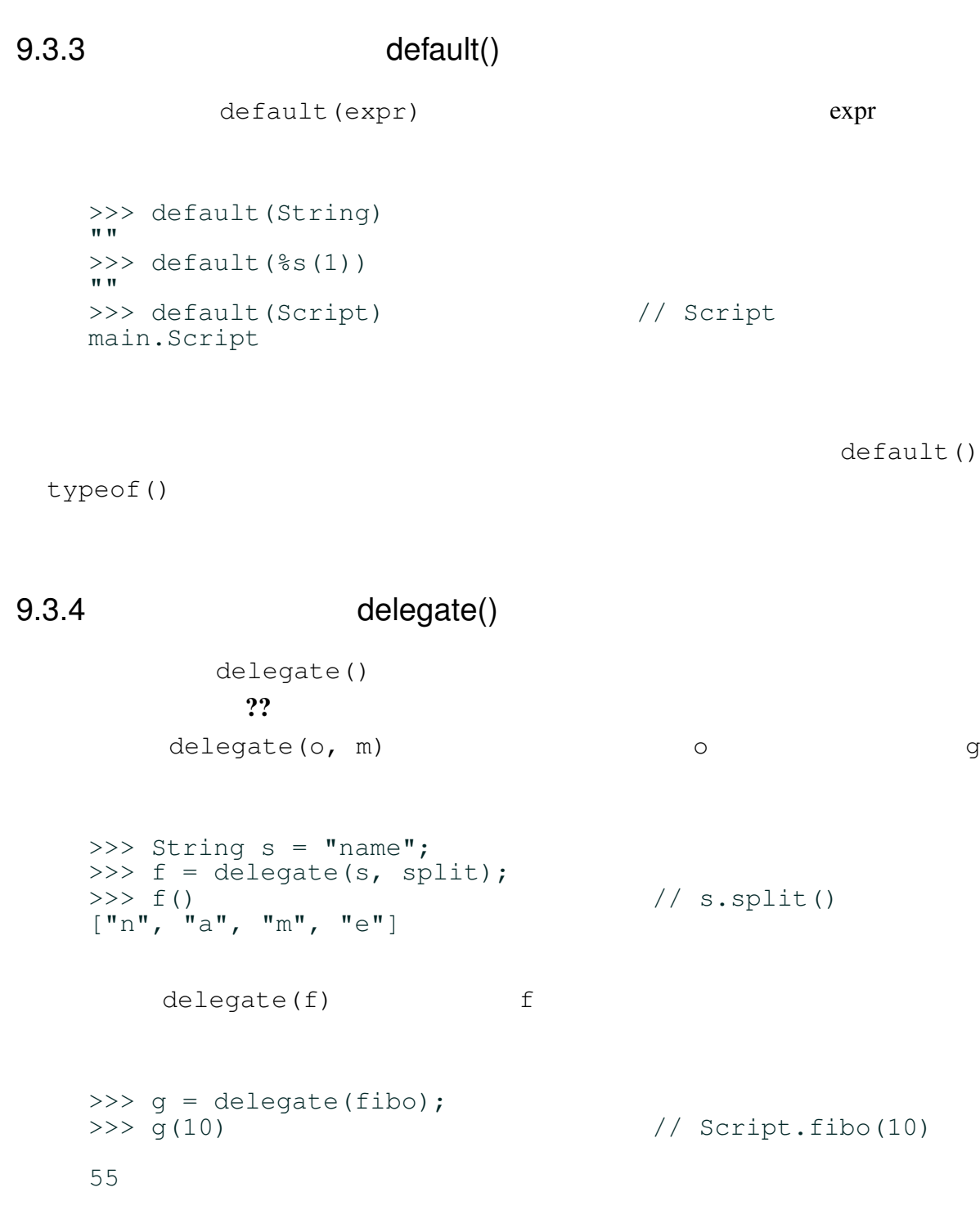

# $9.3.5$  format()

format() ??

### 9.3.6 likely()/unlikely()\*

likely()/unlikely() (true/false)

Linux  $\frac{d}{dx}$ 

```
>>> if(unlikely(a == b)) {
\ldots //
... }
>>>
```
Konoha contraction to the set of the set of the set of the set of the set of the set of the set of the set of the set of the set of the set of the set of the set of the set of the set of the set of the set of the set of th

Konoha  $\qquad \qquad \text{likely}() / \text{unlikely}()$ 

# 10

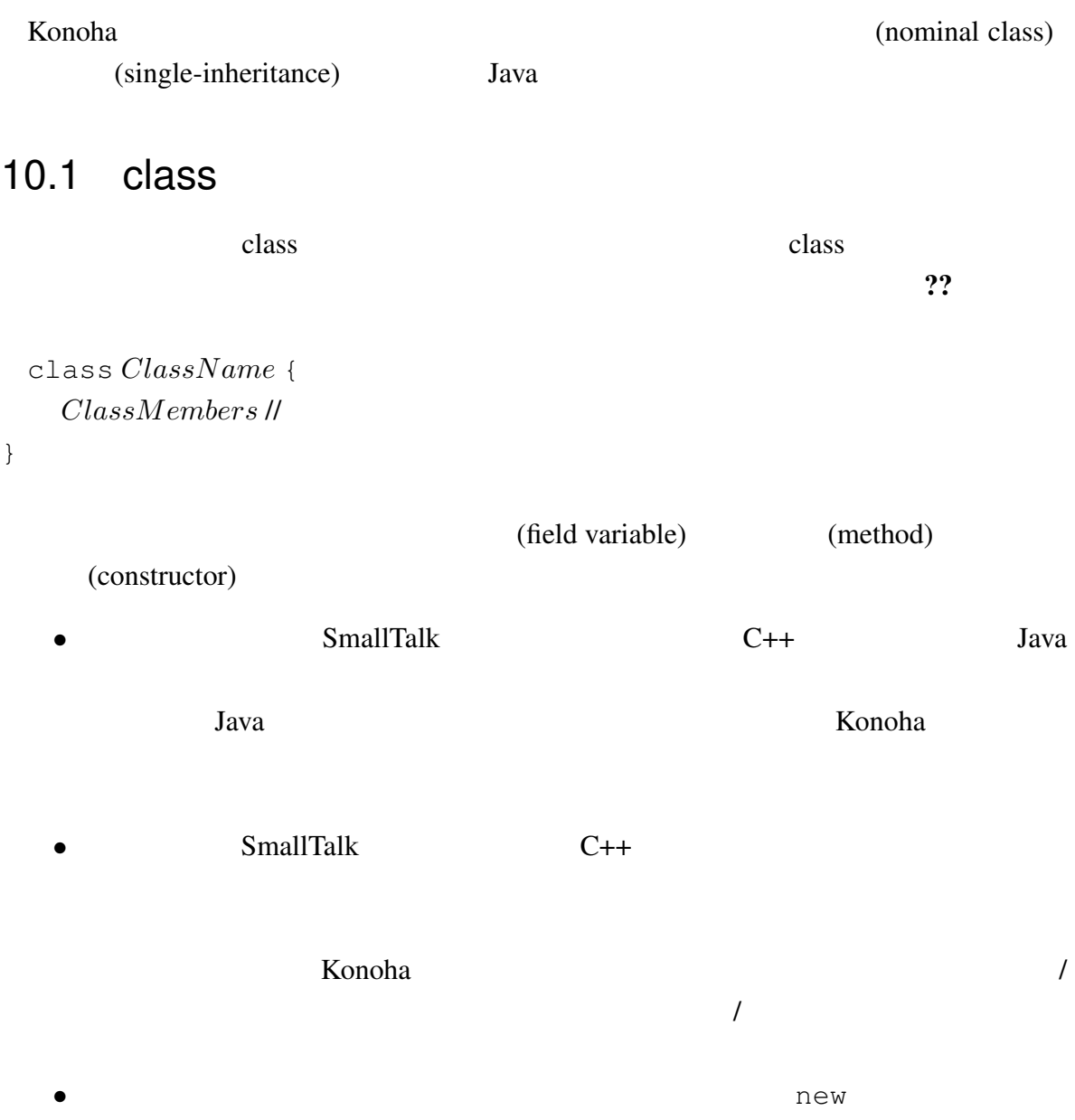

 $Konoha$ 

Konoha <sub>c</sub> a contract to the state of the state of the state of the state of the state of the state of the state of the state of the state of the state of the state of the state of the state of the state of the state of th

 $\mathsf{class}$  , we can consider the class  $\mathsf{class}$ 

```
class Person {
       String _name; //
       int age;
                                  //Person(String name, int age) {
              _name = name;\text{age} = \text{age};
       }
       String getName () { //return _name;
       }
}
```
Konoha は、スクリプティング言語の柔軟さを提供するため、メソッドやコンストラク

タを既存のクラスに追加するを認めている。しかし、フィールド変数のみは、class

### $10.1.1$

Konoha は、いくつかの特性の異なったクラスを分類している。これらは、class

@Private @Final<br>@Singleton Singleton @Singleton @Interface @Release

10.1.2 Glue

 $10.2$ 

 $(\_)$  Java

```
class Person {
         String _name;
         int age; \frac{1}{\sqrt{2}}Person(String name, int age) {
                  _name = name;\angle age = age; // \angle}
}
```
getter/setter

#### public

```
class Person {
             ...
            int age;
            int getAge() { return _age; } \frac{1}{2}<br>void setAge(int age) { age = age; } //
            void setAge(int age) { \text{age} = \text{age} }
}
```
### $10.2.1$

```
Konoha kata tanàna amin'ny fivondronan-kaominin'i Private control de la private value of the state of the state
                 getter/setter
    \Rightarrow \Rightarrow p = new Person("naruto", 17);>>> p.getName();
    "naruto"
    >>> p.setAge(18);
    >>> p.getAge();
    18
                    getter/setter Java
<u>Konoha konoha k</u>
          (a) getter/setter (
    >> p = new Person("naruto", 17);<br>>> p.name; //
                                   // p.getName()
    "naruto"
    >> p. age = 18; // p. setAge(18)>>> p.age;
    18
```
getter/setter

#### $10.2.2$

getter/setter

```
class Person {
        ...
       String name;
       String getFirstName() {
               return _name.split(" ")[0];
       }
}
>>> p = new Person("naruto uzumaki", 17);
>>> p.name \frac{1}{2} p.getName()
"naruto uzumaki"
                             // p.getFirstName()
"naruto"
```
#### Konoha **The Class** Class Class **Class** 2

```
\Rightarrow \Rightarrow p = new Person("naruto", 17);>>> p.class.fiedls("variable")
["_name", "_age"]
>>> p.class.fields("getter")
["name", "age", "firstName", "lastName"]
>>> p.class.fields("setter")
["name", "age"]
```
#### $10.2.3$  this

```
キーワード this は、自オブジェクト参照への参照である。this を用いたフィールド
```
#### getter/setter

```
...
int age;
boolean isDrinkable() {
         return (this.age \Rightarrow 20);
}
```

```
\sqrt{2}getter/setter this
        int \_age; //
        int getAge() { return this.age;}
        void setAge(int age) { this.age = age; }
Konoha getter/setter this
10.3\overline{0}0 \t 1 isChild()
0 Boolean Boolean 2
   class Person {
        String name;
        int age;
      ...
        boolean isChild () {
           return (_age < 21);
          }
   }
10.3.1Java class class \simPerso.isChild() class Person
       isChild()
   boolean Person.isChild () {
    return (_age < 21);
   }
   >>> Person p = new Person("naruto", 17);
   >>> boolean Person.isChild () {
   ... return (_age < 21);
   ... }
```

```
>>> p.isChild()
true
```
### 10.3.2

to the Konoha contract the Konoha contract of the South American contract of the South American contract of the South American contract of the South American contract of the South American contract of the South American co

```
class Person {
        String name;
        int age;
    ...
       boolean hasFriend(); \frac{1}{2}}
```
Konoha kata tanggalan kata tanggalan kata tanggalan kata tanggalan kata tanggalan sa kata tanggalan sa kata tanggalan sa kata tanggalan sa kata tanggalan sa kata tanggalan sa kata tanggalan sa kata tanggalan sa kata tangga

```
>>> p = new Person("naruto", 17);
>>> p.hasFriend()
AbstractMethod!!: Person.hasFriend()
```
isAbstract()

```
>>> String.isAbstract()
false
>>> Person.isAbstarct()
true
```
### $10.3.3$

(overloding)

#### Konoha kwa kutoka kwa kutoka hasa tana hasa tana hasa ta kwa kutoka hasa ta 1992. Ana kutoka hasa ta 1992. Ana

```
class {
         ...
        void Person.say(String msg="hello") {
                 OUT << _ name << " says " + msg << EOL;
        }
}
```
#### nullable 2018 variable 2018 variable 2018 variable 2018 variable 2019 variable 2019 variable 2019 variable 30

 $null$ 

```
>>> Person.says;
void main.Person.says(String? msg);
>>> p.say("aloha");
naruto says aloha
>>> p.say(); \frac{1}{2}, p.say(null)
naruto says aloha
```
Konoha <sub>two</sub>wa kata ta kata ta kata ta kata ta kata ta kata ta kasa ta kata ta kasa ta kasa ta kasa ta kasa ta kasa ta kasa ta kasa ta kasa ta kasa ta kasa ta kasa ta kasa ta kasa ta kasa ta kasa ta kasa ta kasa ta kasa ta

#### $Any$

### 10.3.4

#### Konoha は、複数のメソッド実装をバージョン管理する機構を備えている。まず、メ

 $($  :tag)  $:JA$   $says()$ void Person.says:JA(String msg = " ") { OUT << \_naame << " " << msg << " "  $<<$   $EOL$ ; }

>>> p.says();

```
naruto says hello
>>> p.says:JA();    // 日本語版の利用
naruto .
```
Konoha contracted was also known was the second was the second was the second was the second was the second was  $\mathbb{R}^n$ 

Person Person 2014

```
>>> Person:JA p = new Person(" " , 17);<br>>>> p.says();\gg p.says();
naruto .
```
### $10.4$

random()

Int Float

する必要もある。Konoha では、これらは、クラス関数としてそれぞれ定義されて提供さ

>>> Int.random() 143980198322 >>> Float.random() 0.39810

@Static

@Static int Int.max(int a, int b) { return  $(a > b)$  ? : a : b;

} **@Static** Java 際はクラスのデフォルト値をレシーバとしてメソッドを呼んでいる。this キーワードを用 >>> Int.max $(1, 2)$ 2 >>> (default(Int)).max(1, 2) // 2 **@Static** >>> System.exit()  $// System$ >>>  $\circ$ s = default (System) >>>  $\circ s. \text{exit}()$  // Konoha kata kata tana ang panahanan at ang panahanan at ang panahanan at ang panahanan at ang panahanan at ang 10.5 10.6 Konoha <del>carried and the second version</del> version version version version version version version version version version version version version version version version version version version version version version versio  $x + y$  opAdd()  $x.\text{opAdd}(y)$  //  $x + y$  $\mathsf{op}}$ konoha katolická konoha konoha rádia z tej sú začelování konoha rádia z tej sú začelování konoha rádia z tej s

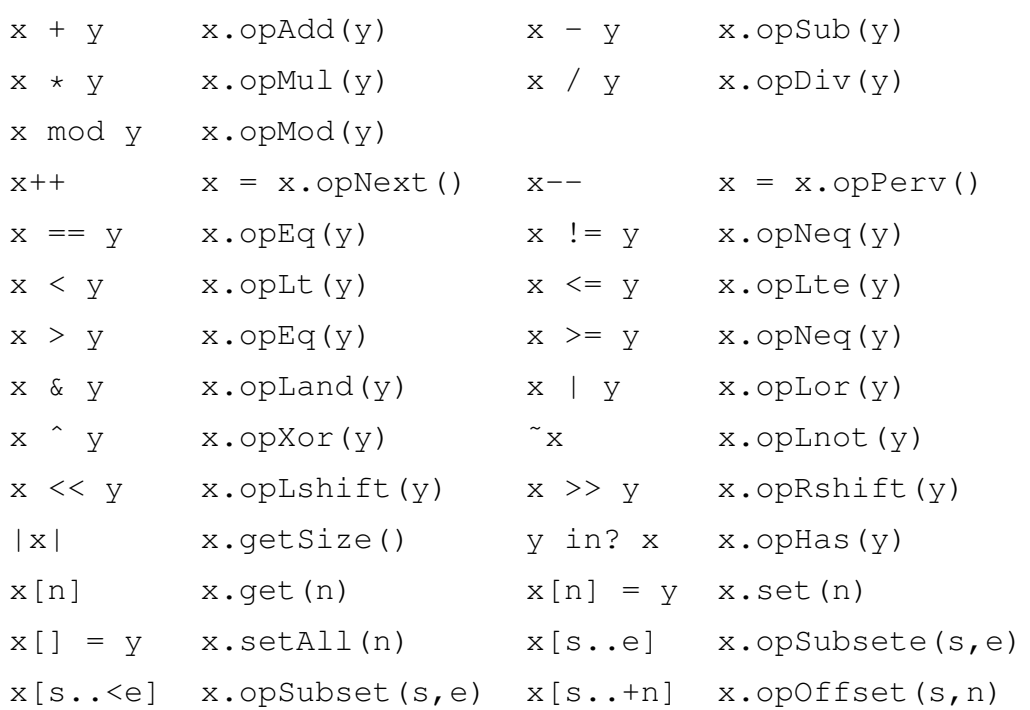

11

(class inheritance)

Konoha <sub>tak</sub>a tana ang kalendary na katalang katalang kalendary na katalang katalang katalang katalang na katalang katalang katalang na katalang katalang na katalang na katalang na katalang na katalang na katalang na katal

# 12

# 12.1 **Exception**

#### Exception

Exception Konoha

Exception

```
>>> e = new Security!! ();
>>> e.class
Exception
>> e = new IO!!();>>> e.class
Exception
```
# 12.2 throw

#### Konoha <sub>tak</sub>a tanggalan ka sa nagarang pangangang ang pangangang ang pangangang ang pangangang ang pangangang ang pangangang ang pangangang ang pangangang ang pangang ang pangang ang pangang ang pangang ang pangang ang pan

0 Arithmetic!!

```
>>> a = 0;>>> 1 / a;** Arithmetic!!: Divide by Zero
```
97

 $\blacksquare$ 

#### throw

```
>>> throw new Security!! ("Something wrong");
** Security!!: Something wrong
```
#### Konoha throw

Exception!!

```
>>> throw "Security!!: Something wrong";
** Security!!: Something wrong
```
# 12.3 try-catch

```
try-cacth try
  try {
          // ブロックでスローされた例外に対する
   }
  catch(IO!! e) {
         //}
```
 $\mathsf{catch} \hspace{25pt} \blacksquare$ 

 $\mathsf{catch}\xspace$ 

e instanceof E!!

 $\sf{catch}$ 

```
try {
       // ブロックでスローされた例外に対する
}
catch(Security!! e) {
       //}
catch(SQL!! e) {
       //}
catch(IO!! e) {
       //}
```
 $\mathsf{catch}$ 

# 12.4 finally
## 13

Konoha and The Second and The Second and The Second and The Second and The Second and The Second and The Second and The Second and The Second and The Second and The Second and The Second and The Second and The Second and T

Konoha kata kata kata wa kata wa kata wa kata wa kata wa kata wa kata wa kata wa kata wa kata wa kata wa kata w

## 13.1 NameSpace

#### Konoha <sub>two</sub>cha tanggalan ka tanggalan tanggalan ng pangangan ng pangangan ng pangangan ng pangangan ng pangangan ng pangangan ng pangangan ng pangangan ng pangangan ng pangangan ng pangangan ng pangangan ng pangangan ng p

main

 $\frac{1}{\sqrt{2\pi}}$ ns

 $\rightarrow$  >>  $\frac{1}{2}$ ns "main"

\_\_ns\_\_ NameSpace  $\mathsf{using}$ 

### 13.1.1  $*$

class  $\overline{c}$ 

### Konoha

>>> class C ;  $>>$  C  $/$  // main.C

 $\rm{Script}$ NameSpace **NameSpace NameSpace OP** 

#### Konoha <sub>tak</sub> tang ang panahang ang pangangang tang ang panahang ang panahang ang pangangang ang pangangang ang pangangang ang pangangang ang pangangang ang pangang ang pangang ang pangang ang pangang ang pangang ang pangan

```
>>> class C
>>> %dump (__ns__)         //
Script main.Script
C main.C
```
### 13.1.2 \*

 $\mathsf{math}$ 

Math math.Math

konoha waxay ahaa 1999 waxay ahaa 1999 waxay ahaa 1999 waxay ahaa 1999 waxay ahaa 1999 waxay ahaa 1999 waxay ah

 ${\color{red} u}$ sing  ${\color{red} u}$ 

```
>>> using math.Math;
>>> Math
math.Math
>>> %dump(__ns__)
Script main.Script<br>C main.C
C main.C<br>Math math.Ma
           Math math.Math
```
@Override

>>> using math.\*;

>>> using math;

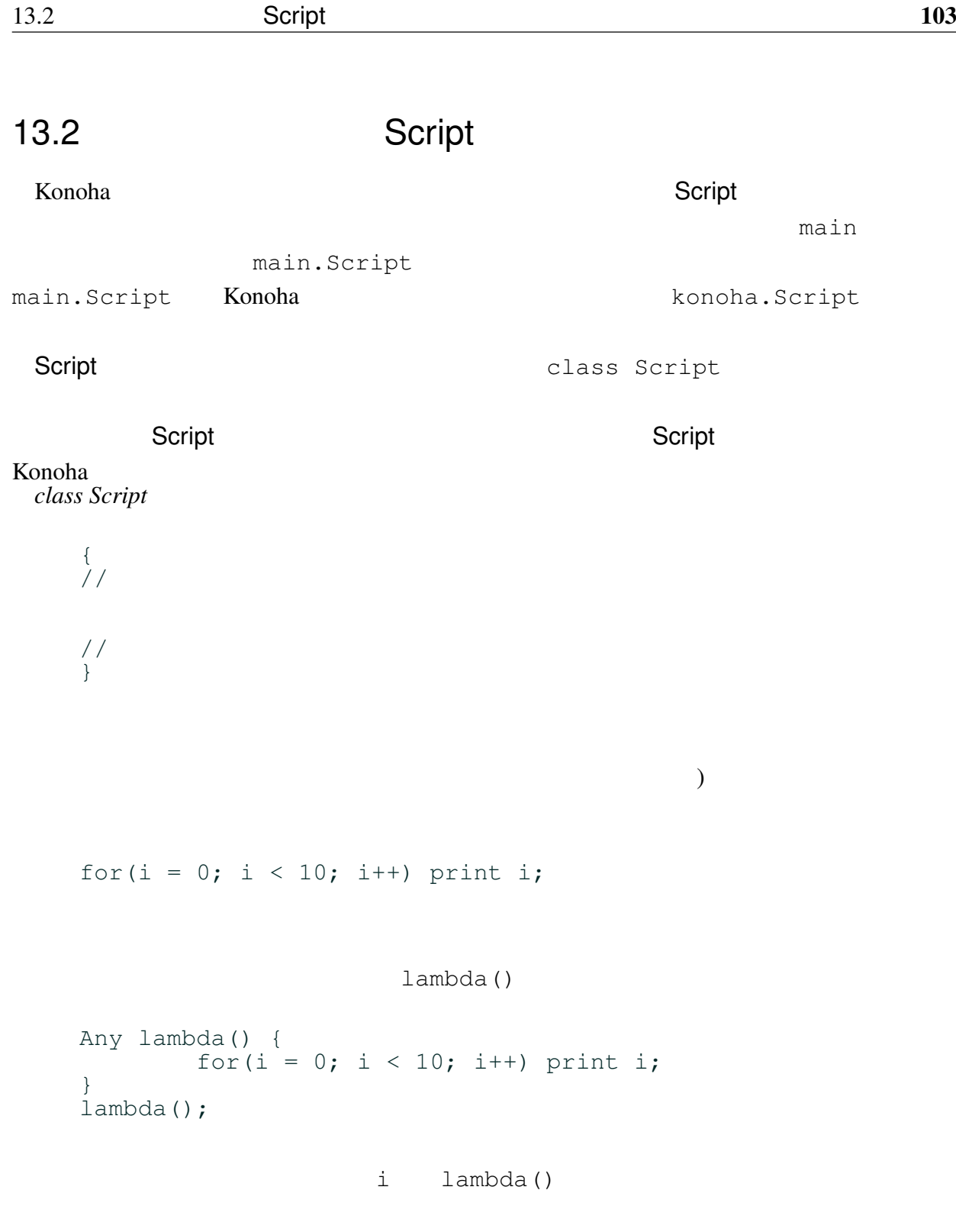

13.3

 $\operatorname{Script}$ 

```
//card = new int[54]; // スクリプト変数
```
Script **Canadian Cass Script Cass Action** 8 and 2011 **Cass 2** 

 $128$ **Konoha DINBOXFIELD** int float 2

```
card = new int[54]; \frac{1}{2}{
       int i; \frac{1}{\sqrt{2}}for(i = 0; i < |card|; i++) {
              card[i] = Int.random(i);}
}
```
### 13.3.1

Konoha <sub>tak</sub>a tanggalan at ang taon at ang taon at ang taon at ang taon at ang taon at ang taon at ang taon at ang taon at ang taon at ang taon at ang taon at ang taon at ang taon at ang taon at ang taon at ang taon at ang

```
\Rightarrow String s = "script"; //
>>> class Person {
\gg> String s = "field"; //
... void test() {
\cdots String s = "local"; //
... \begin{array}{ccc} \text{or} & \text{or} & \text{or} & \text{or} & \text{or} \\ \text{or} & \text{or} & \text{or} & \text{or} \end{array}...<br>... }
... }
>>> t = new T();
\gg t.test()
```
 $\rightarrow$ 

s="local", \_s="field", \_\_s="script"

### 13.3.2

スクリプトの重要な役割は、定数の定義である。Konoha では、名前ルールによって、

GLOBAL\_ =  $LOCAL =$  $Math.PI_2 =$ 

14

Konoha <sub>tak</sub>a tanggalan ka sa mga sanggalang tanggalang tanggalan ng mga sanggalang tanggalang tanggalang ng mga sanggalang ng mga sanggalang ng mga sanggalang ng mga sanggalang ng mga sanggalang ng mga sanggalang ng mga s

### 14.1 DEBUG

```
int fibo(int n) {
      if(n < 0) print n; //if(n == 0) return 0;return fibo(n-1) + fibo(n-2);
}
```
 $n$ 

Konoha DEBUG

```
int fibo(int n) {
      DEBUG { //if(n < 0) print n;
      }
      if(n == 0) return 0;return fibo(n-1) + fibo(n-2);
}
```
 $\mathcal{V}$ 

### 14.1.1

Konoha  $\frac{2}{\pi}$ 

#### Konoha <sub>twa</sub>ng tanggalan terminang tanggalan terminang tanggalan terminang tanggalan terminang tanggalan terminang tanggalan terminang tanggalan terminang tanggalan terminang tanggalan terminang tanggalan terminang tanggal

 $-q$ 

\$ konoha -g script.k

 $-q$ 

### $14.1.2$

 $\text{Context}$ 

### Konoha *I* (Context)

Context.setDebug(true); //<br>Context.setDebug(false); // Context.setDebug(false);

#### $Konoha$

 $\overline{I}$ 

### 14.1.3 @Release

**@Release** 

**@Release** 

```
@Release
class Person {
    ...
}
: @Release
```
## 14.2 print

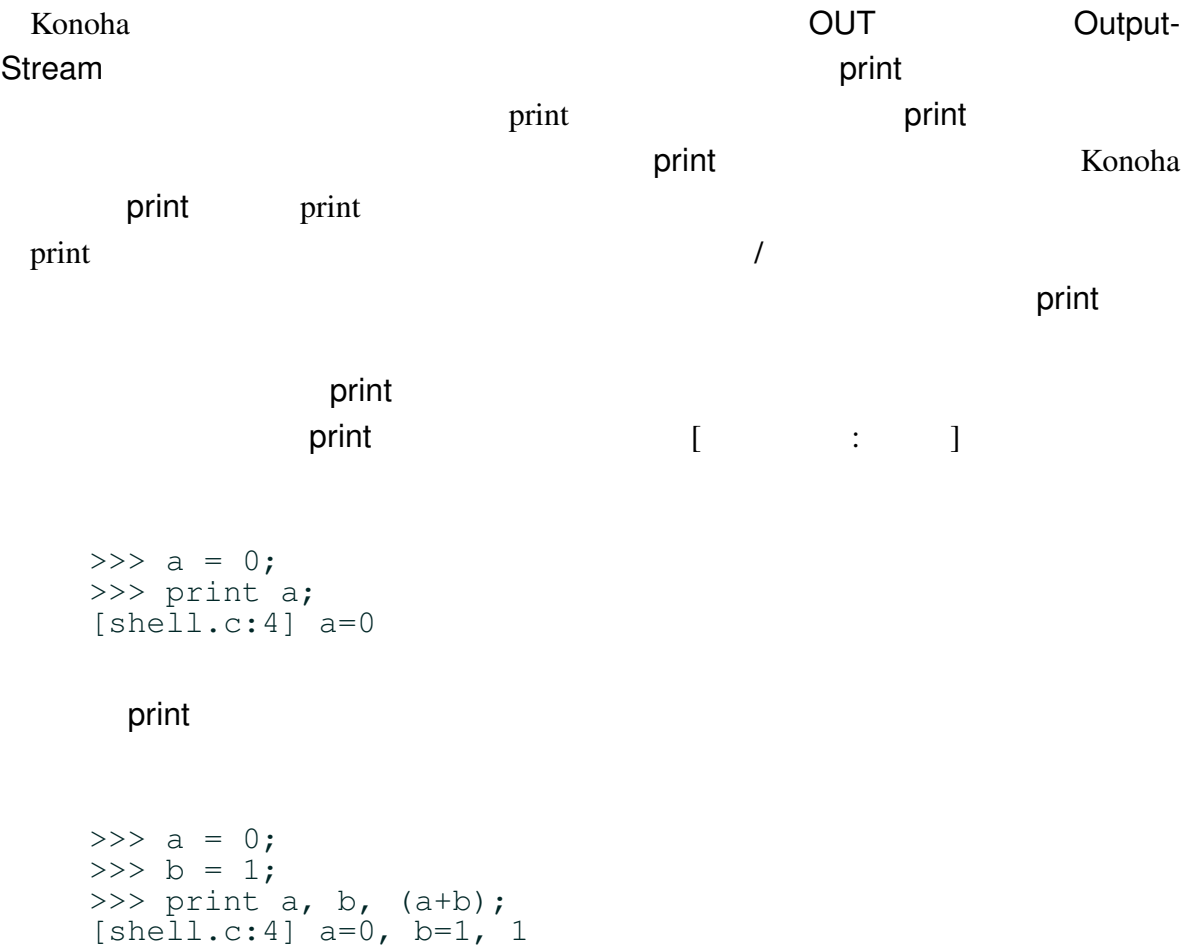

### 14.2.1 @Date \*

print @Date 2010 - Print 2014 print  $\sim$ 

```
>>> @Date print a, b, (a+b);
2009/12/24 00:00:00 [shell.c:4] a=0, b=1, 1
```
#### $14.2.2$  \*\*

Konoha **Print** (syslog) **The State Section**  $\alpha$  (syslog) @Log(ALART)

>>> @Log(PANIC) print name;

### 14.3 assert

(assertion) assert

 $fibo()$  n  $n > 0$ 

fibo $(-1)$ 

StackOverflow!!

```
>>> int fibo(int n) {
... if(n == 1 | n == 2) return 1;\ldots return fibo(n-1) + fibo(n-2);
... }
\gg fibo(-1)
** StackOverflow!!
```
 $fibo()$ 

fibo $(-1)$ 

```
int fibo(int n) {
        if(n > 0) {
                if(n == 1 || n == 2) return 1;return fibo(n-1) + fibo(n-2);
        }
        throw new Arithmetic!!("Negative fibo");
}
```

```
fibo(-1)
```
 $fibo(n)$ 

#### assert 文は、プログラムの正しい動作を表明するステートメントである。assert 文に

 $true$ 

```
int fibo(int n) {
        assert(n > 0);
        if(n == 1 || n == 2) return 1;
        return fibo(n-1) + fibo(n-2);
}
```
#### $\alpha$ ssert  $\alpha$

Assertion!! Assertion!!

```
\gg fibo(-1)
** Assertion!!: n > 0
```
える。<br>2008年には、Assert ステートメントである。<br>2008年には、Assert ステートメントである。

assert  $\alpha$ 

Assertion!!

#### 14.3.1

Konoha @Release assert

**Superior assert Assert Assert Assert Assert Assert Assert Assert Assert Assert Assert Assert Assert Assert Assert Assert Assert Assert Assert Assert Assert Assert Assert Assert Assert Assert Assert Assert Assert Assert As** 

@Release assert(n > 0);

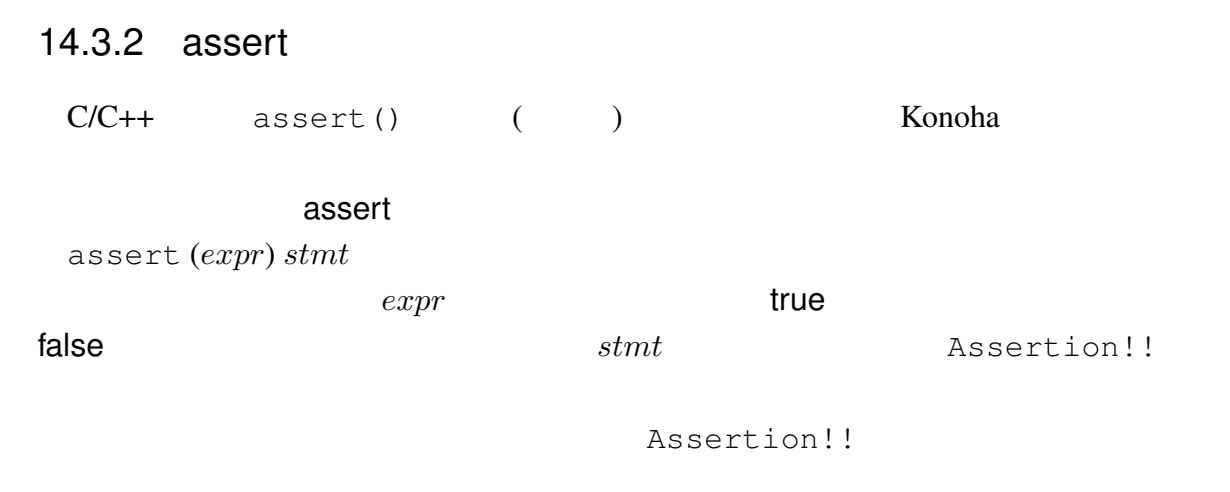

```
assert(n > MAX) {
        print n, MAX;
}
```
### 14.4 utest \*\*

Konoha Zuruha Tanggara Pangangara Pangangara Pangangara Pangangara Pangangara Pangangara Pangangara Pangangara

```
@Name("test name")
utest (n > 0) { ////}
```
14.5 \*\*

Konoha (gdb) **Example** 

 $API$ 

# 15 Konoha

Konoha C (libkonoha, konoha.dll)

### 15.1 Konoha

Konoha Konoha *Konoha* Tengahan Tengahan Tengahan Tengahan Tengahan Tengahan Tengahan Tengahan Tengahan Tengahan Tengahan Tengahan Tengahan Tengahan Tengahan Tengahan Tengahan Tengahan Tengahan Tengahan Tengahan Tengahan T

ト Konoha\_t というござい Konoha とのことにはない そうしょう

Konoha

**Konoha** Konoha *Konoha* Konoha *Konoha Konoha Konoha Konoha Konoha Konoha Konoha Konoha Konoha Konoha Konoha <i>Konoha Konoha Konoha Konoha Konoha Konoha Konoha Konoha Konoha Konoha K* (konoha\_open()) Konoha (konoha\_eval()) Konoha (konoha\_close()) #include<konoha.h> int main(void) { konoha\_t  $k =$  konoha\_open(0); konoha\_eval(k, "print 'hello,world';"); konoha\_close(k); return 0; }

Konoha *Konoha* (Konoha *Konoha* Konoha *Konoha Konoha Konoha Konoha Konoha Konoha Konoha Konoha* 

```
#include<konoha.h>
int main(void)
{
```

```
konoha_t k = konoha_open(0);
konoha_eval(k, "a=1;");
konoha_eval(k, "b=2;");
konoha_eval(k, "print a + b;");
konoha_close(k);
return 0;
```
 $API$ 

main()

```
#include<konoha.h>
int main(void)
{
        konoha_t k = konoha_{\text{open}}(0);
        konoha_include(k, "file.k");
        konoha_close(k);
        return 0;
}
```
### $15.1.1$

Konoha <del>za zavana za zavadena a zavadena a zavadena za zavadena za zavadena za zav</del>

}

```
#include<konoha.h>
int main(void)
{
        konoha_t k1 = konoha_open(0);
        konoha_t k2 = konoha_open(0);
        ...
        konoha_close(k1);
        konoha_close(k2);
        return 0;
}
```
Konoha のインスタンスは、メモリ効率はあまりよくないが、完全に独立したメモリ領

Konoha インスタンスを割り当たる。インスタンスを割り当たりました。インスタンスを割り当たりました。インスタンスを割り当たり当たりは、ブロッキングもレースコンディションは、ブロッキングもレースコン

### 15.2 C  $*$

Konoha contractor that the set of the set of the set of the set of the set of the set of the set of the set of the set of the set of the set of the set of the set of the set of the set of the set of the set of the set of t

```
konoha_fcall(k, "funcname(%s)", "value");
konoha_fcall_int(k, "funcname(%s)", "value");
konoha_fcall_float(k, "funcname(%s)", "value");
konoha_fcall_text(k, "funcname(%s)", "value");
```
# 16  $C/C++$

注意: パッケージスクリプトは、上の順番で検索され、最初に発見したスクリプトが

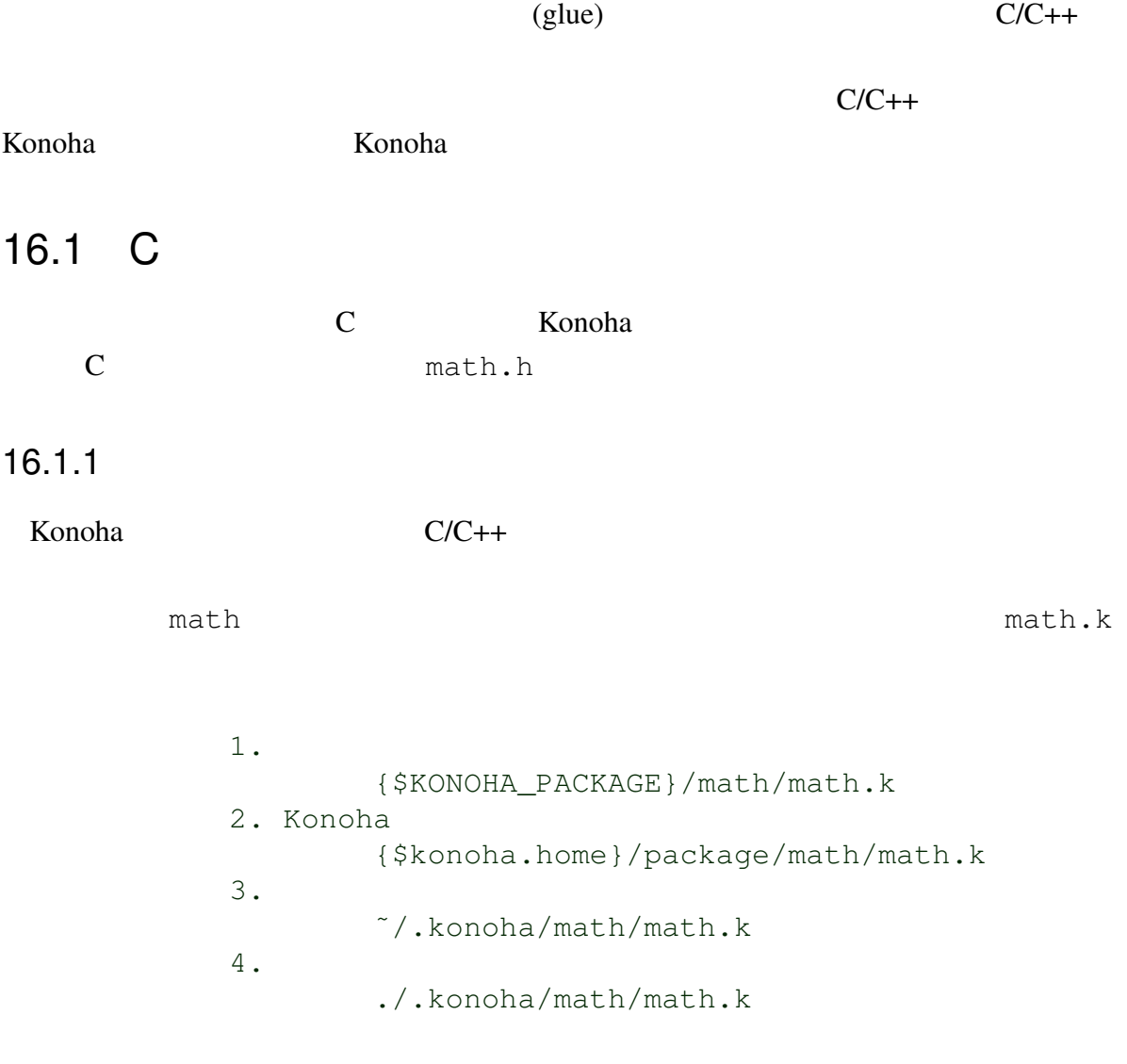

```
math.k
( ) Konoha (class Math;
   @Static float Math.sin(float x);
   @Static float Math.abs(float x);
   ...
 Konoha kata tanàna amin'ny fivondronan-kaominina amin'ny fivondronan-kaominin'i Amerika ao amin'ny fivondronan-
\mathbb CMath16.1.2Konoha knh_fmethod
     konoha.h konoha.h knh_fmethod
\overline{\mathbf{1}}\rm{fastcall} METHOD
   #define METHOD void KNH_CC_FASTCALL
   typedef METHOD (*knh_fmethod)(Ctx *, knh_sfp_t *);
          knh_fmethod
は、単に、Konoha 側のスタックフレームポインタで渡されたパラメータを C 言語の型に
変換し、C 関数を実行し、そして C 関数の実行結果を再び、Konoha 側のスタックに戻し
   // Static float Math.abs(float x);
   METHOD Math_abs(Ctx *ctx, knh_sfp_t *sfp)
   {
        double v = (double) sfp[1] .fvalue; // C
        v = fabs(v);KNH_RETURN_Float(ctx, sfp, v); \frac{1}{2} // Konoha
```
}

 $sfp[1]$   $sfp[2]$  $sfp[n]$  example  $n$  is  $sfp[n]$  $-1.0$  sfp[1].fvalue

>>> Math.abs(-1.0) 1.0000

### sfp[1]

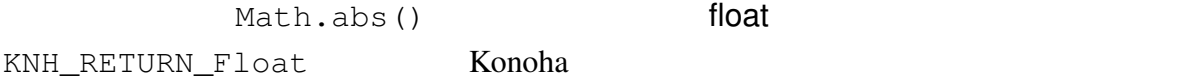

- $16.1.3$
- 16.2
- 16.3
- 16.4

[1] http://www.math.sci.hiroshima-u.ac.jp/ m-mat/MT/mt.html

\$ tar zxfv konoha-0.x.y.tar.gz \$ cd konoha-0.x.y \$ ./configure \$ make

\$ sudo make install

 $\overline{A}$ 

assert , 102 block, 30 catch , 84 DEBUG , 99 else , 31 finally , 85 Float.floatToIntBits, 39 Float.intBitsToFloat, 39 if , 31 Math.ceil, 40 Math.floor, 40 Math.round, 40 print , 101 Release, 101 switch , 31 throw , 83 try , 84 while , 31 アドレス演算子, 20 型宣言, 30 クラス関数, 71 スタティックメソッド, 71  $, 100$ , 100  $\,$